#### **Promotion of Stakeholders' Research Output Through Bibliometric Services**

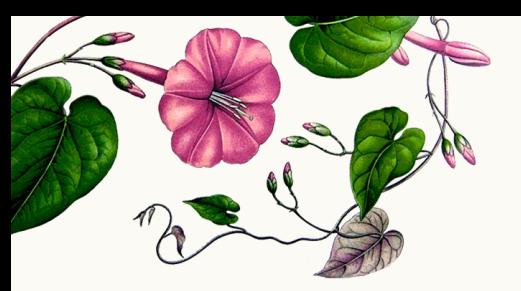

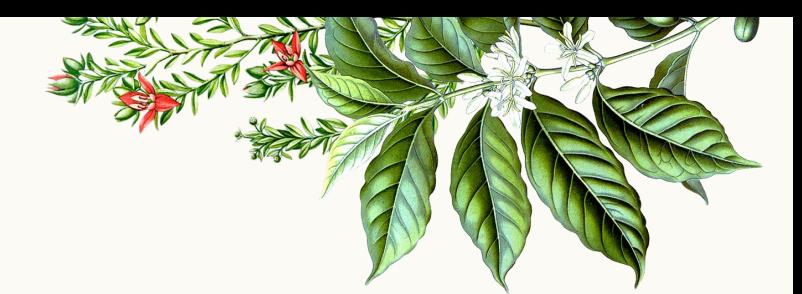

# **Bibliometrics**

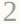

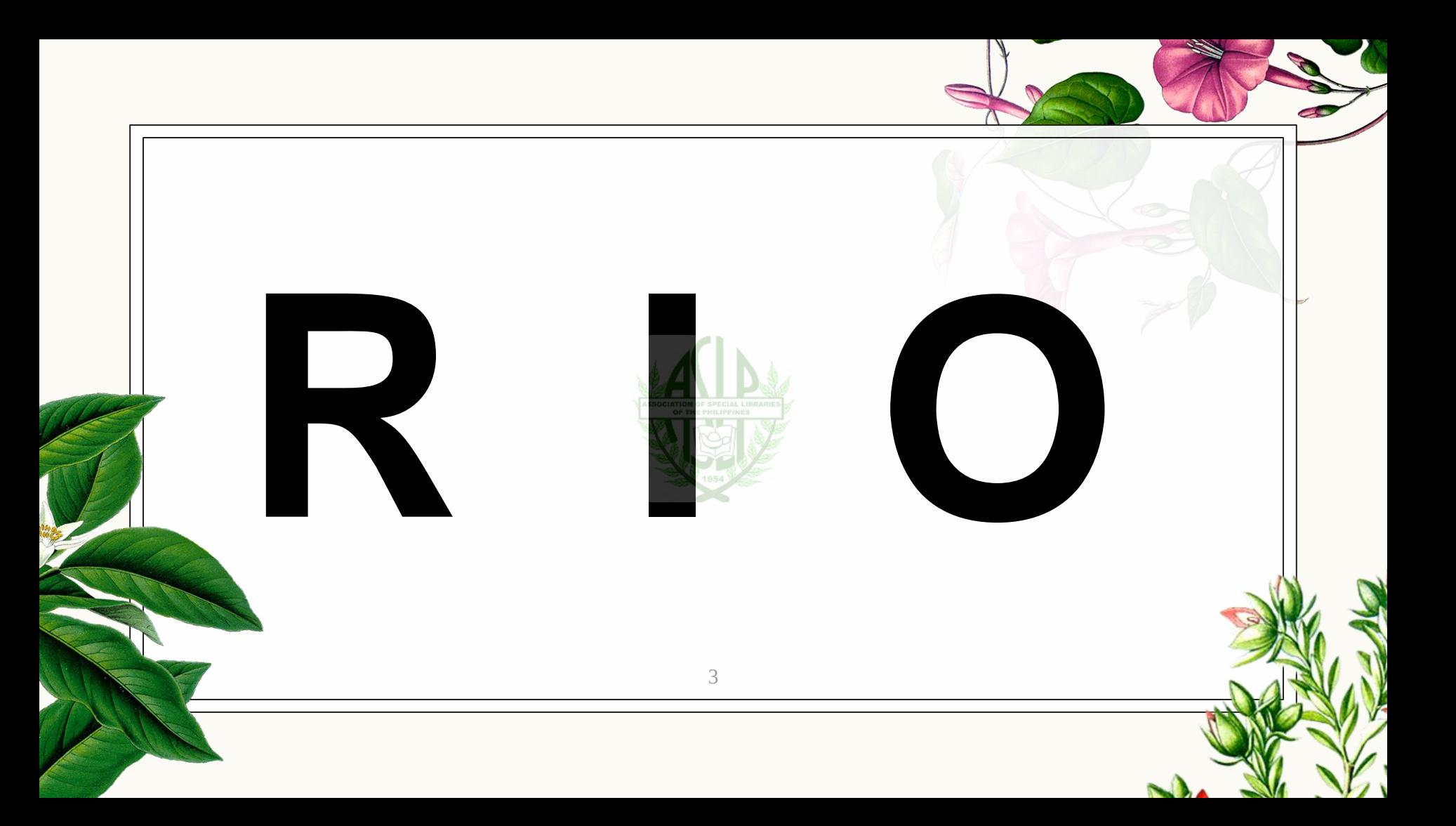

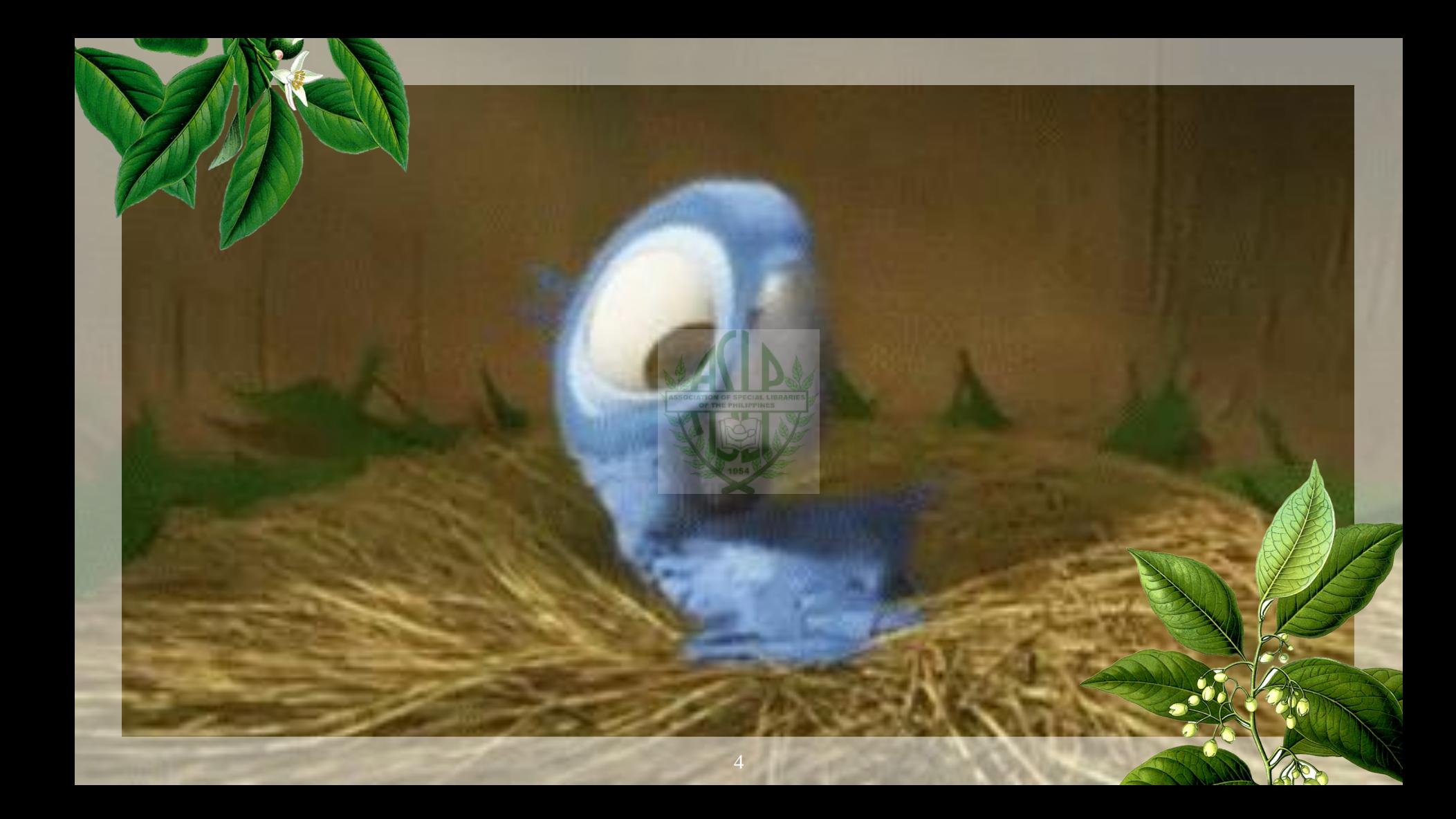

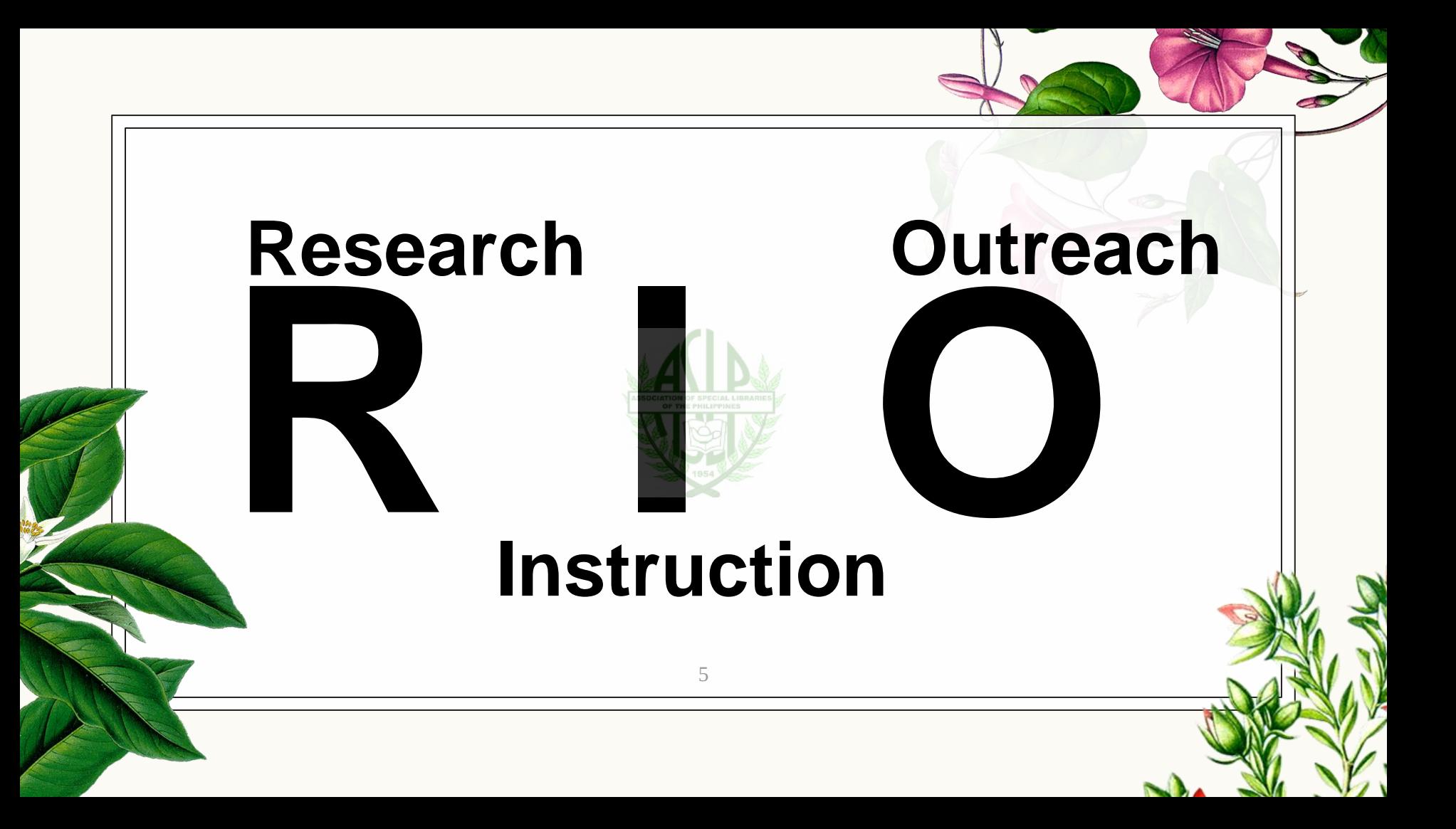

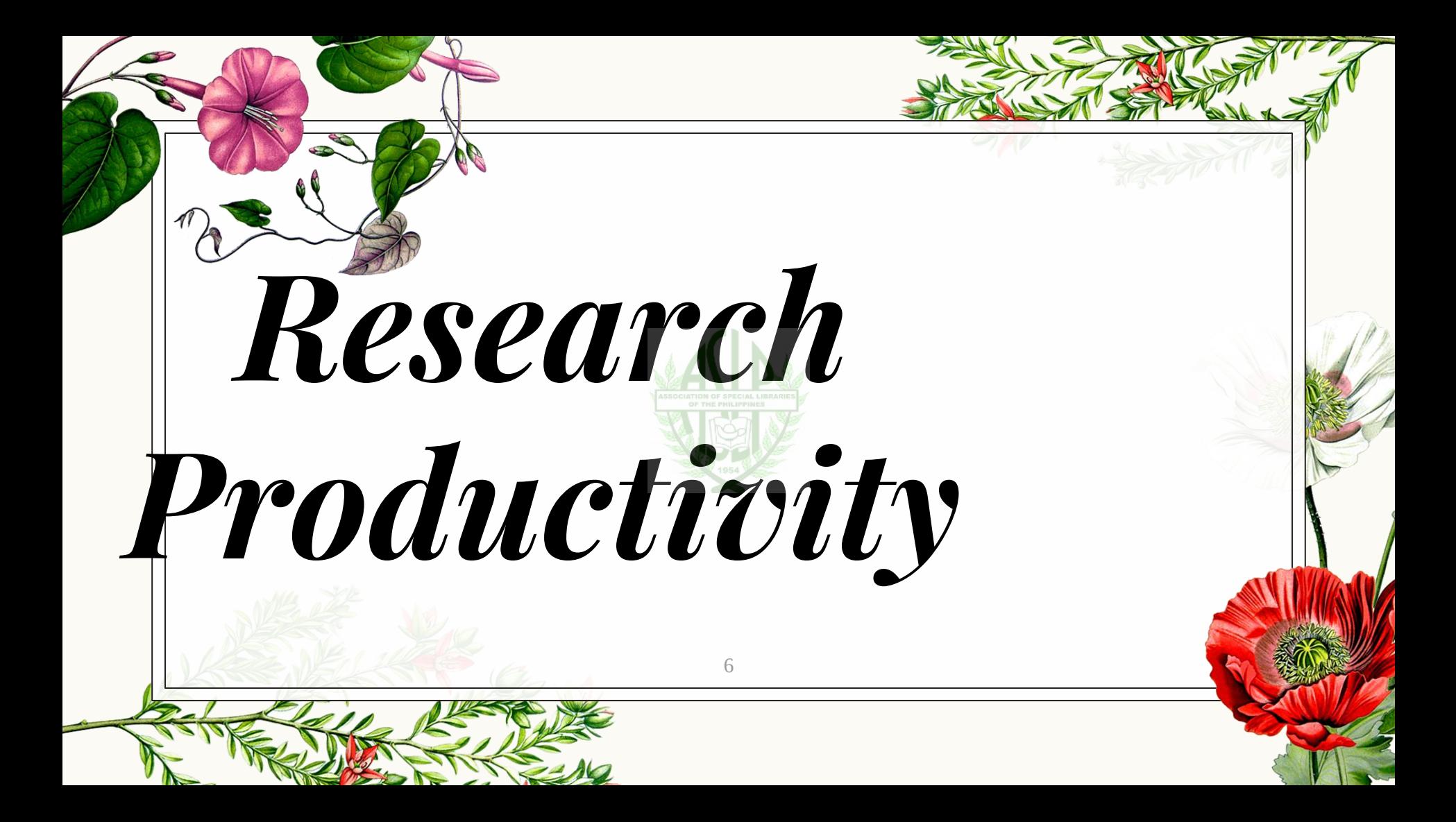

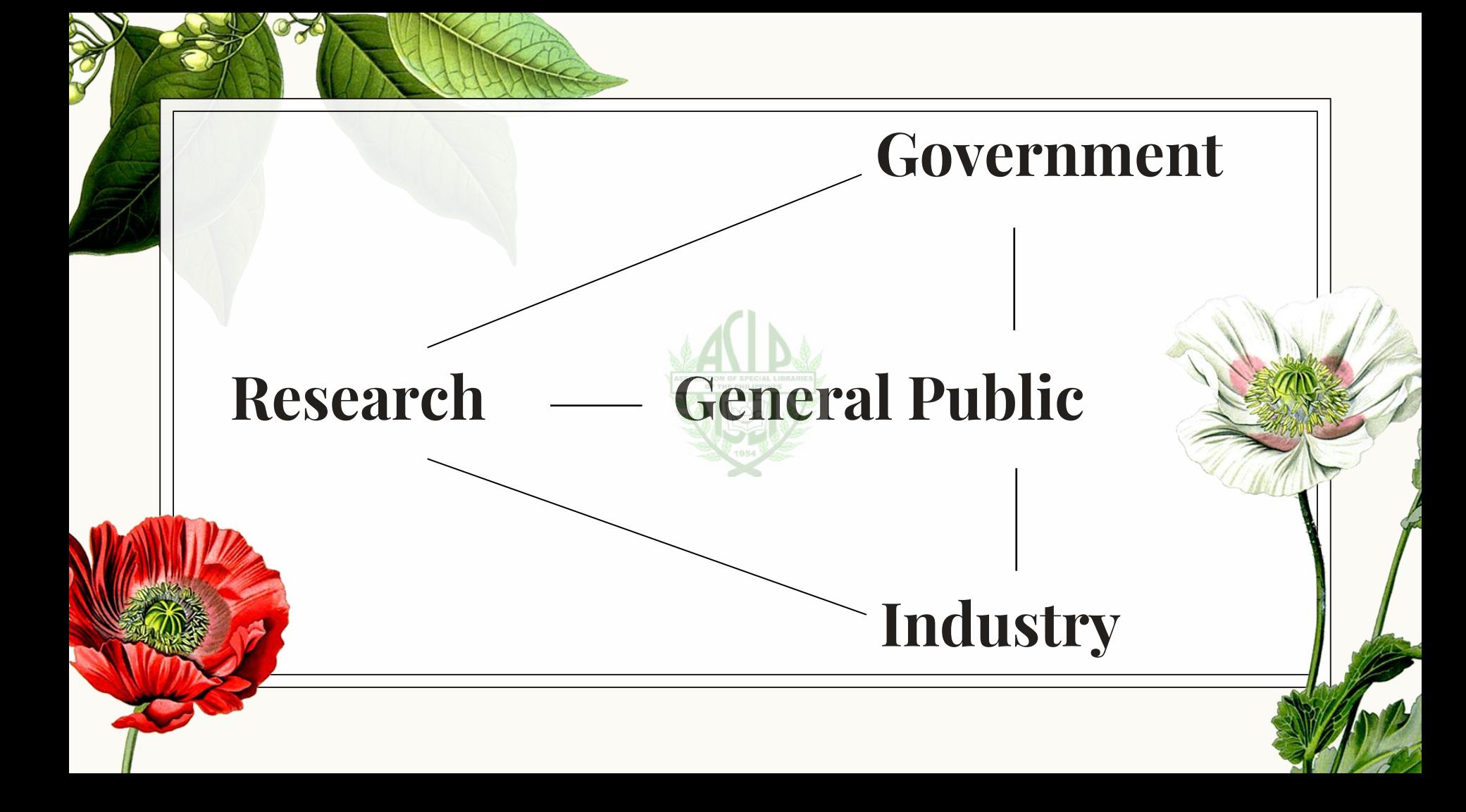

. We are one, you and I .

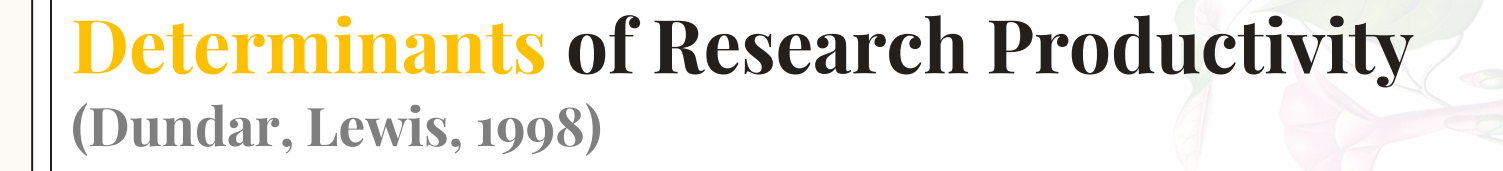

**Faculty Size University Type Departmental and Institutional Policies Increased Library Expenditures** 

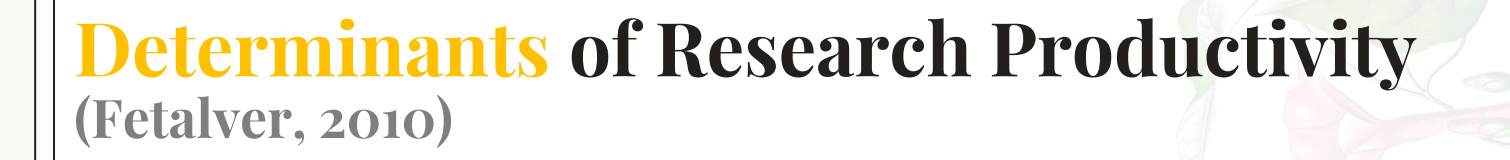

**Rewards Age Position Leadership Skills Library Facilities** 

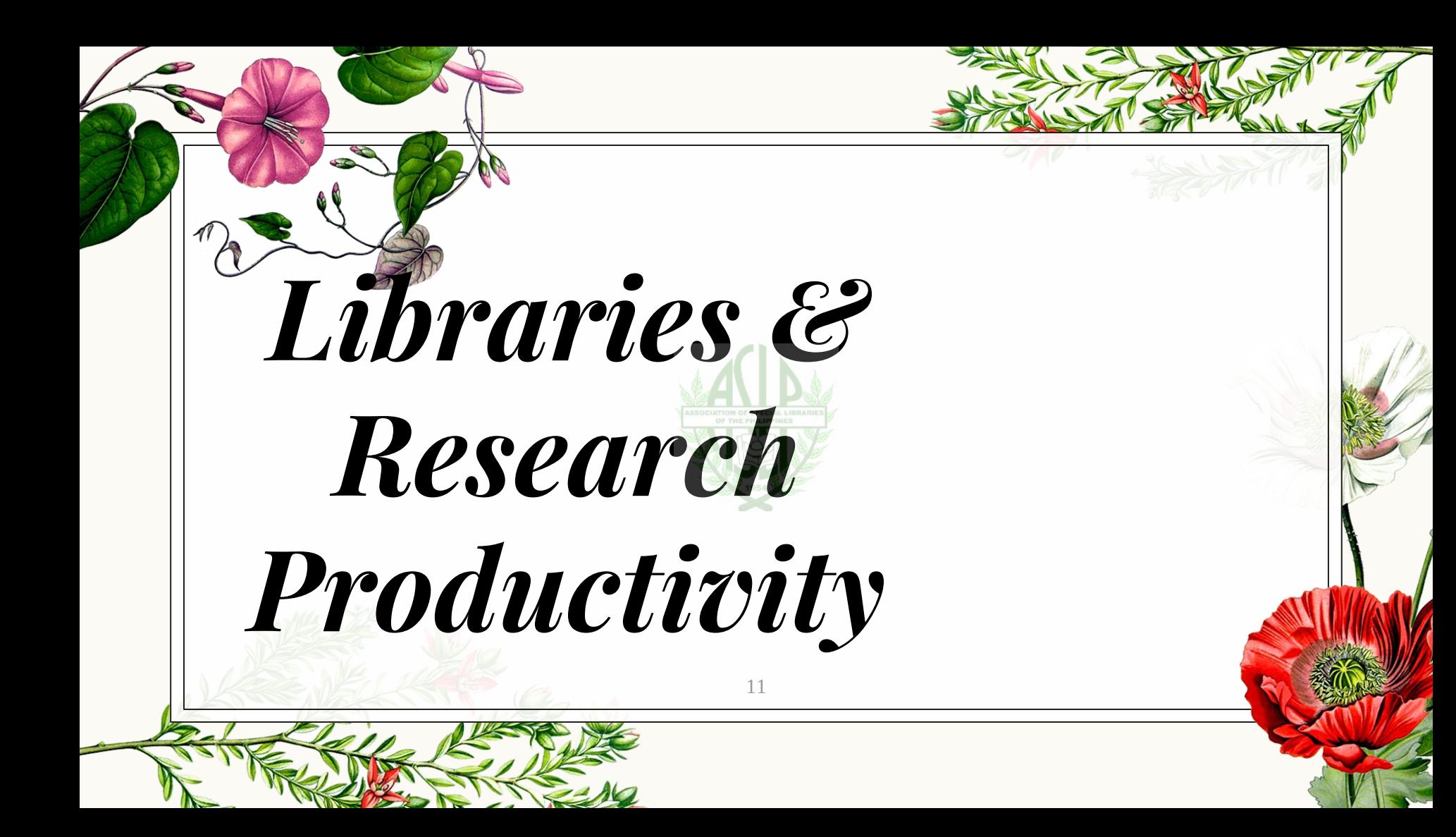

## TIME TO BE PRODUCTIVE!

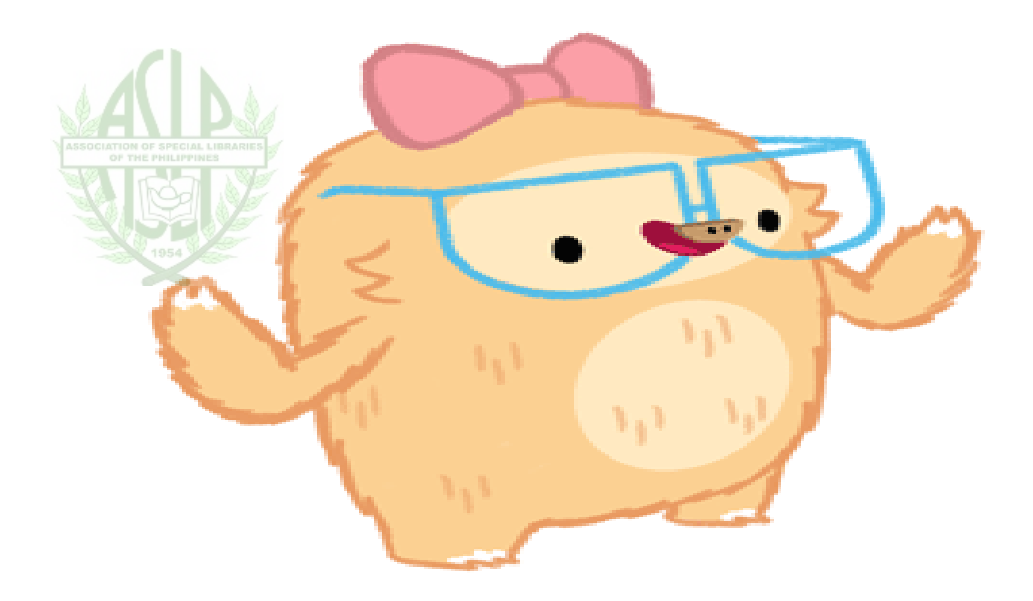

SLOTHILDA.COM

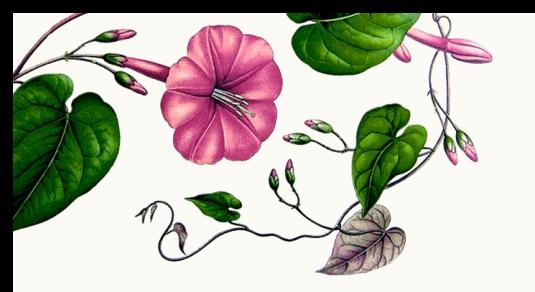

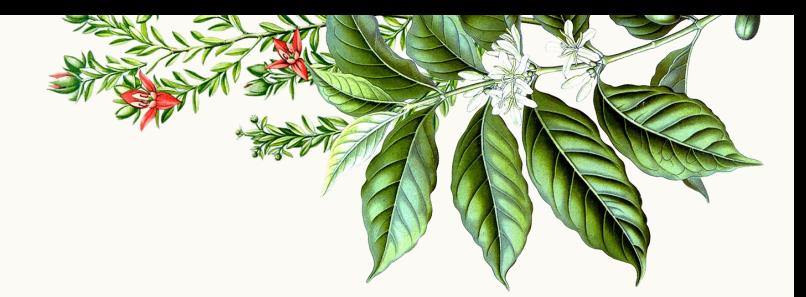

#### "scholarly research productivity increases at U.S. doctoral institutions as they invest more in their libraries" **(Miss, Ogbomo, & Ifijeh, 2018; p. 19)**

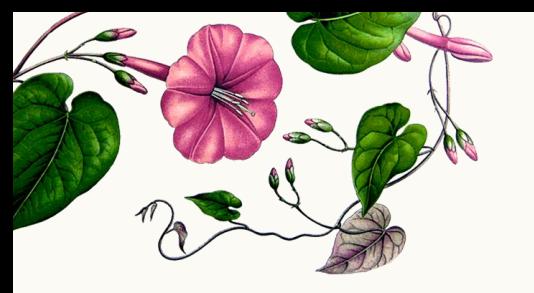

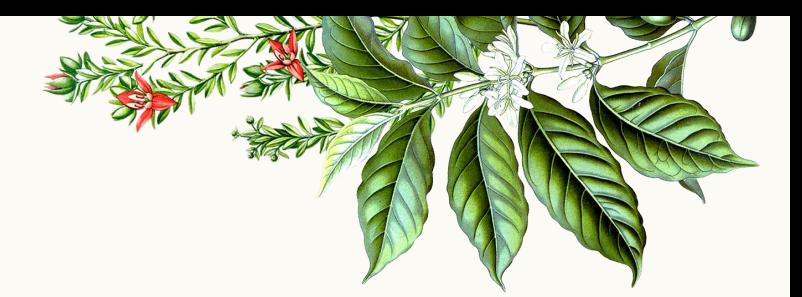

### "The utilization of academic library resources by lecturers is imperative for attaining high level research productivity"

**(Rawls, 2015; p. 42)** 

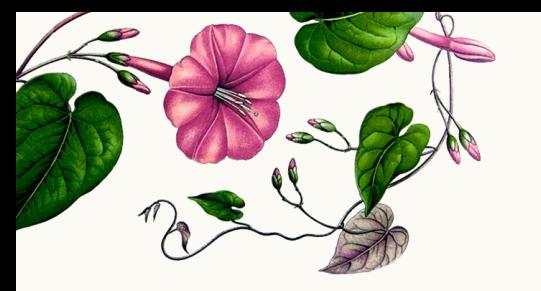

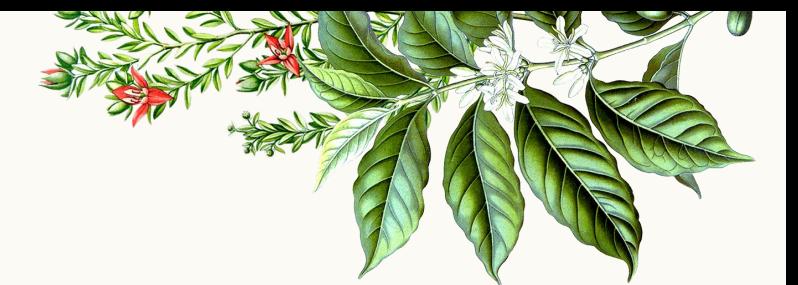

Libraries can contribute to RP "particularly in the areas of grant-related activity, bibliographic management, selection of traditional and alternative publishing venues, intellectual property management, and data management" **(Hollister & Schroider, 2015; p.110)** 

## What we're doing is important.

16

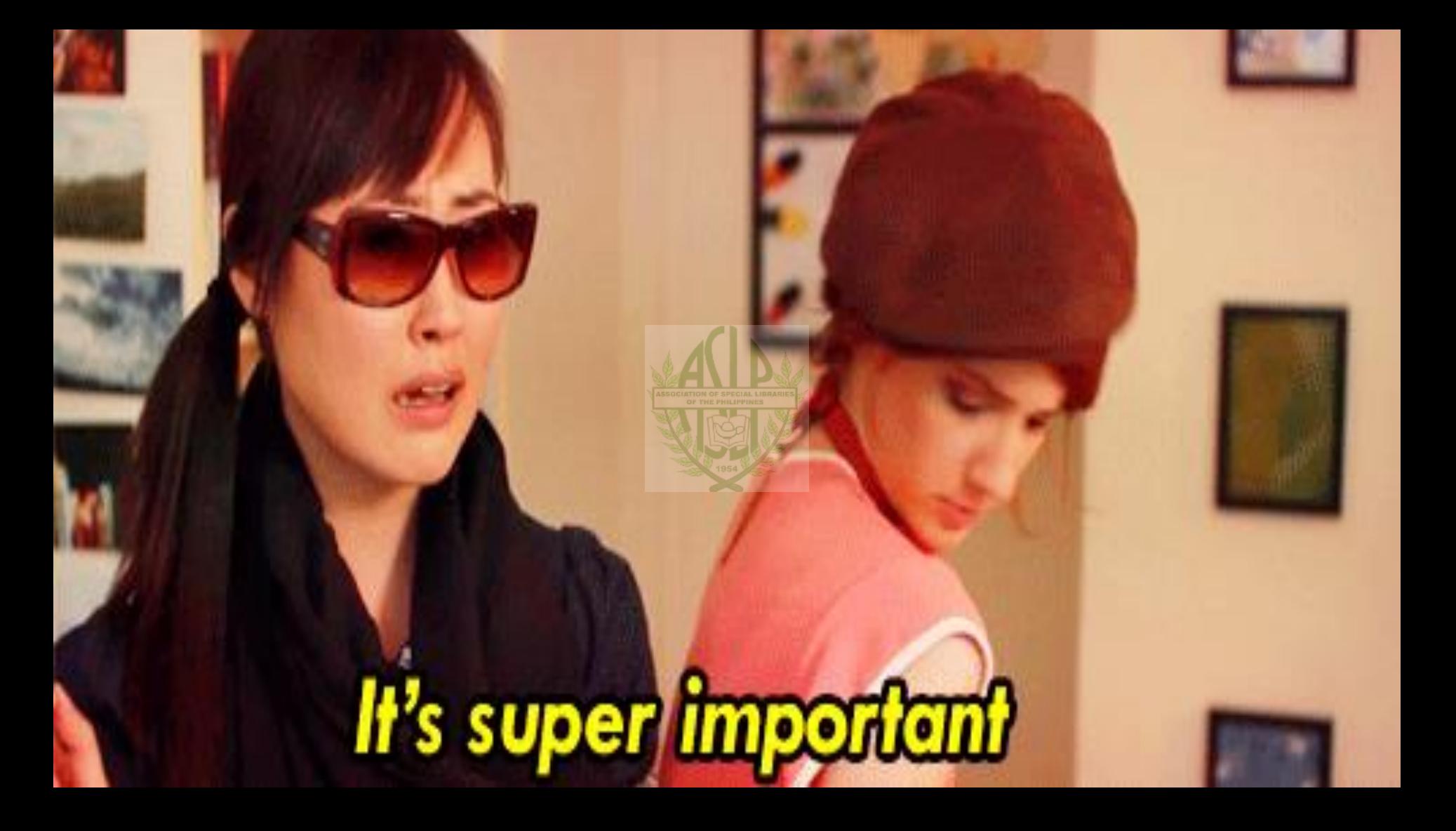

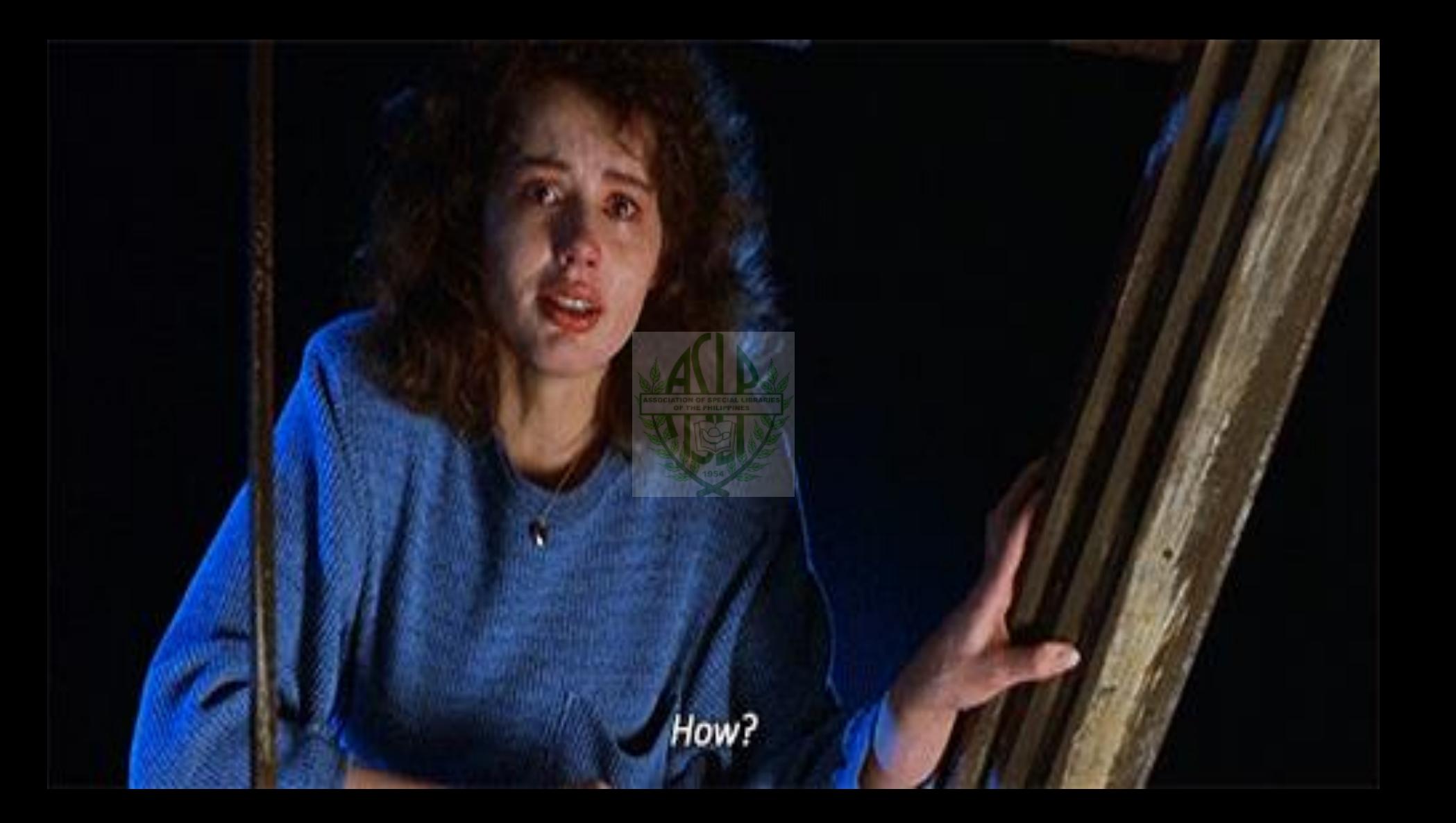

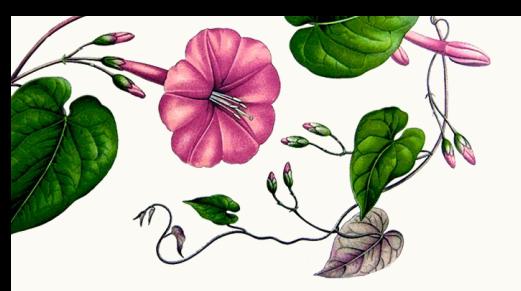

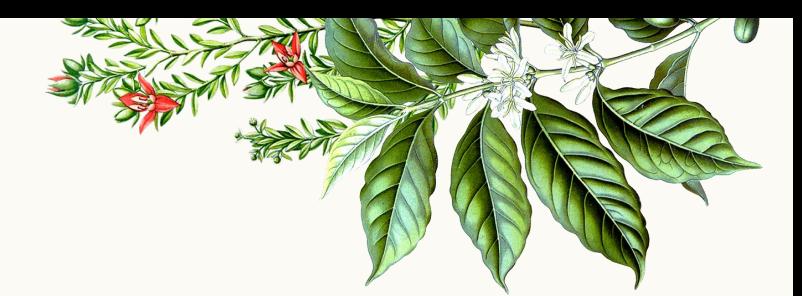

# **Bibliometrics**

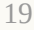

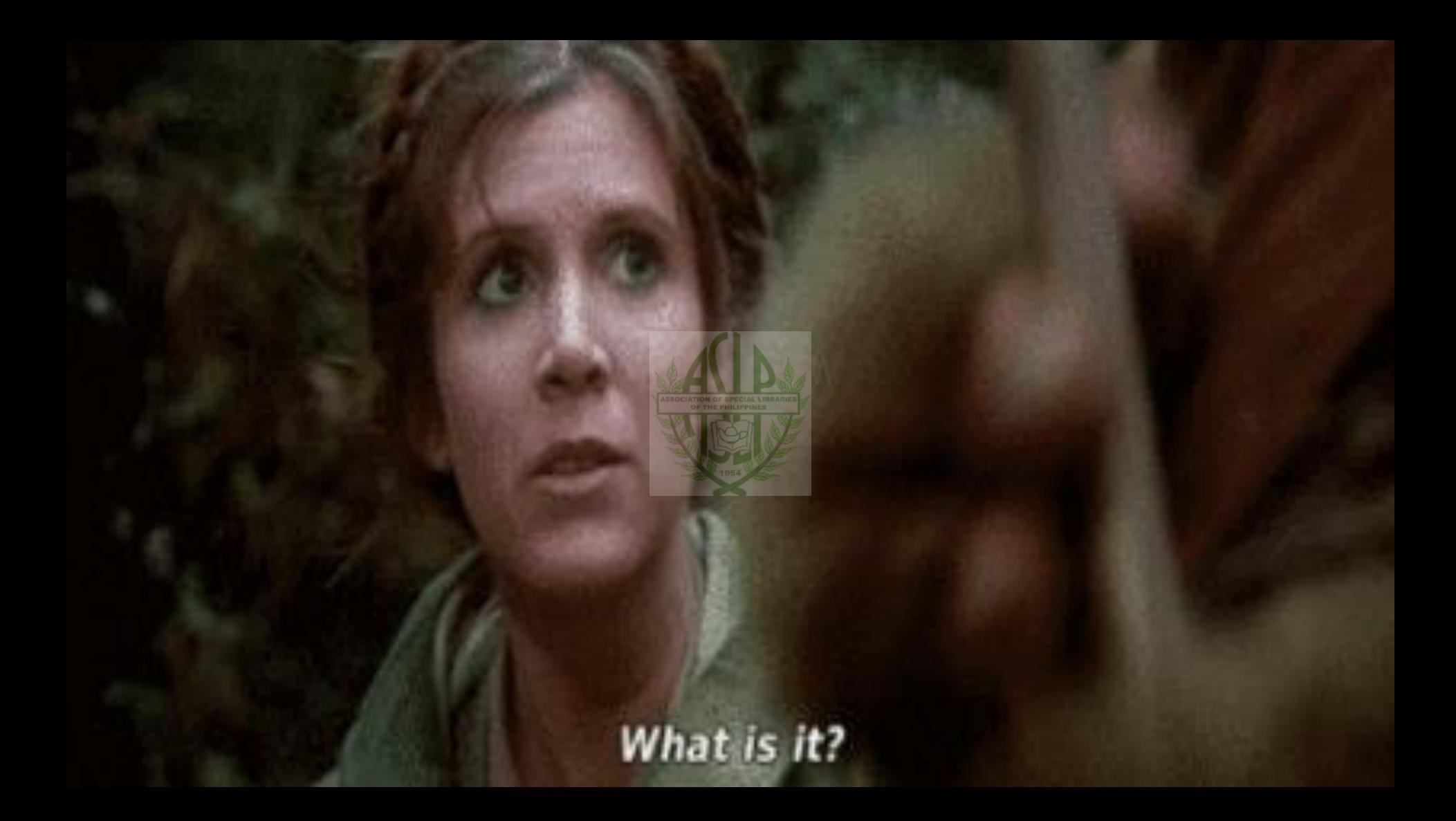

#### **Definition (Pritchard, 1969; 348-349)**

"the application of mathematics and statistical methods to books and other media of communication"

### **Scientometrics**

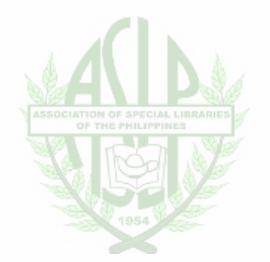

covering science in general, not just publications

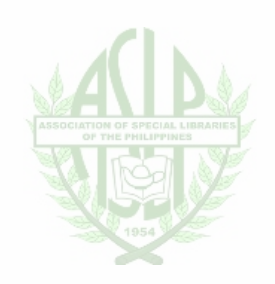

#### **Infometrics**

#### all information objects

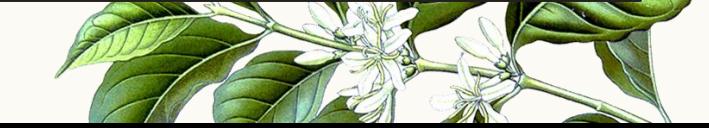

## **Webmetrics or cybermetrics**

web connections, manifestations using bibliometric techniques to study the relationship or properties of different sites on the web

## **Altmetrics**

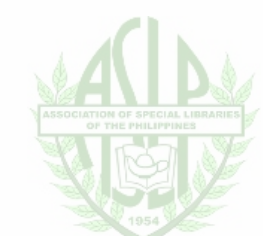

measure and monitor the reach and impact of scholarship and research through online interactions.

## **Altmetrics**

"alternative metrics." The "alternative" part references traditional measurements of academic success such as citation counts, journal prestige (impact factor), and author Hindex.

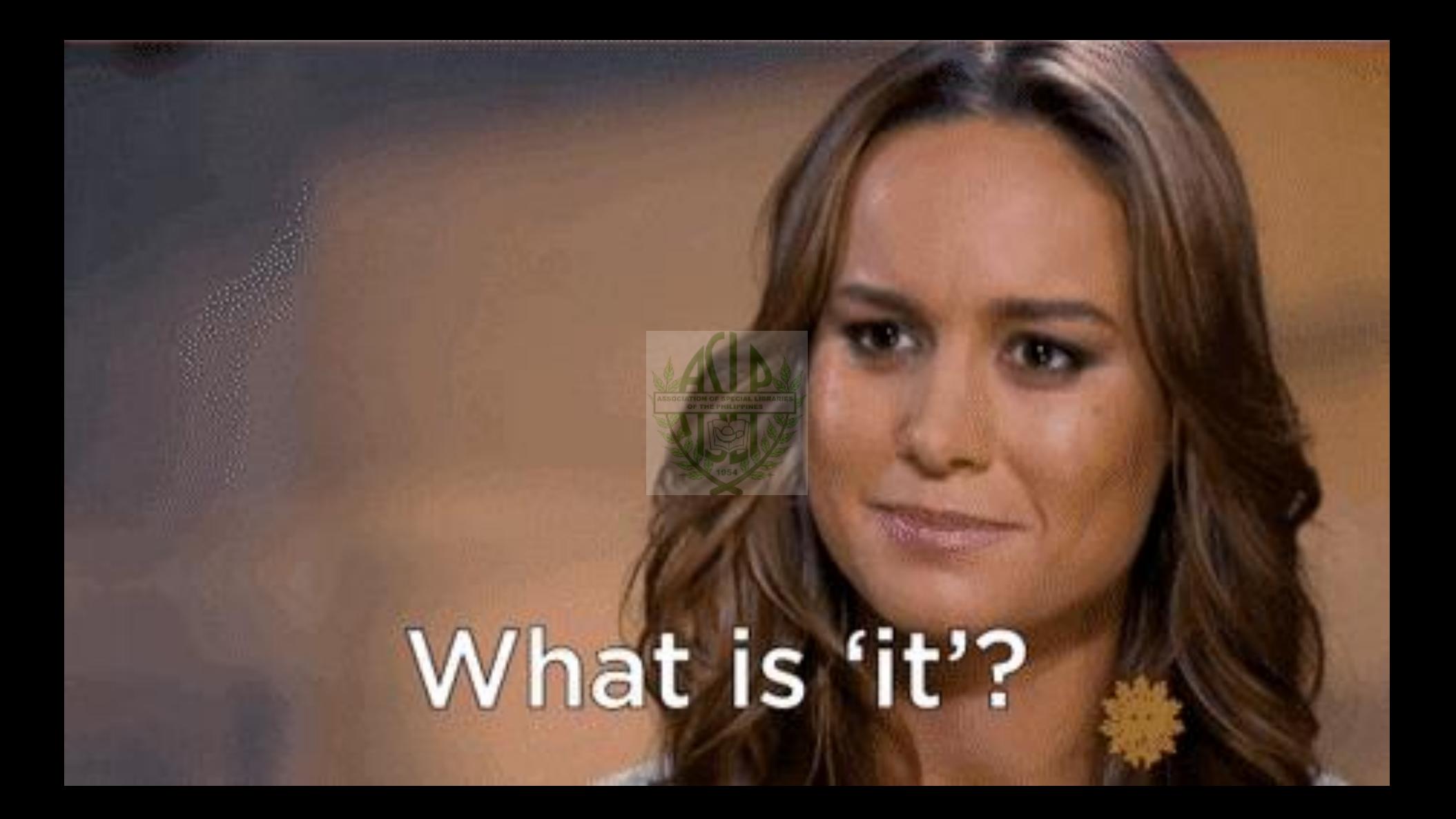

## **Bibliometrics** are a range of quantitative measures that assess the impact of research outputs.

#### **Citation counts**

the number of times a research output appears in the reference lists of other articles and books. Found in: Google Scholar, Scopus and Web of Science.

### **H-index**

designed to measure an author's productivity and impact. It is the number of an author's publications (h) that have h or more citations to them. Found in: Google Scholar, Scopus and Web of Science.

## **Field-weighted citation impact**

the ratio of citations received relative to the expected world average for the subject field, publication type and publication year. It can apply to a research output or group of research outputs. Found in SciVal.

## **Outputs in top percentiles**

the number or percentage of research outputs in the top most-cited publications in the world, UK, or a specific country. **E** Found in SciVal.

#### **Journal Impact Factor**

based on the average number of citations received per paper published in that journal in the preceding two years. Found in Journal Citation Reports.

#### **CiteScore**

the average number of citations received in a calendar year by all items published in that journal in the proceeding three years.

#### **SCImago Journal Rank**

places a higher value on citations from more prestigious journals.

## **Scopus SNIP**

a ratio of a journal's citation count per paper and the citation potential in its subject field. The Scopus SNIP normalises citation rate subject differences. Found in Scopus.

**Uses**

•**provide evidence** of the impact of your research outputs when applying for jobs, promotion or research funding •**find** new and emerging **areas** of research •**identify** potential research **collaborators**  •**identify journals** in which to publish.

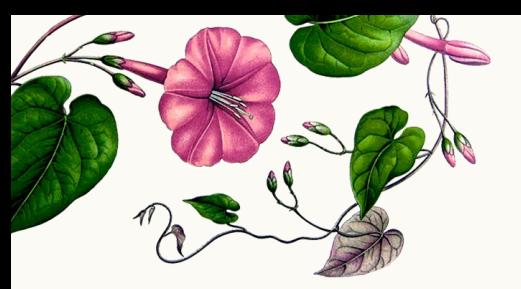

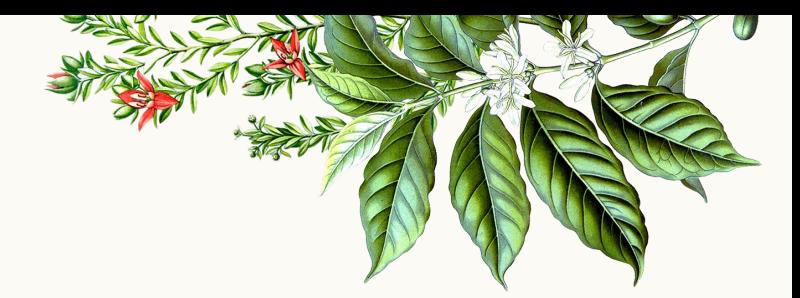

# **The DLSU(I) Experience**

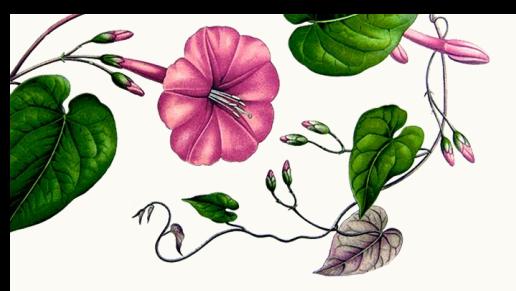

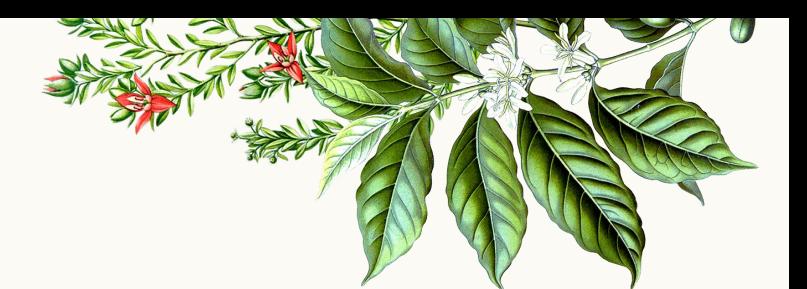

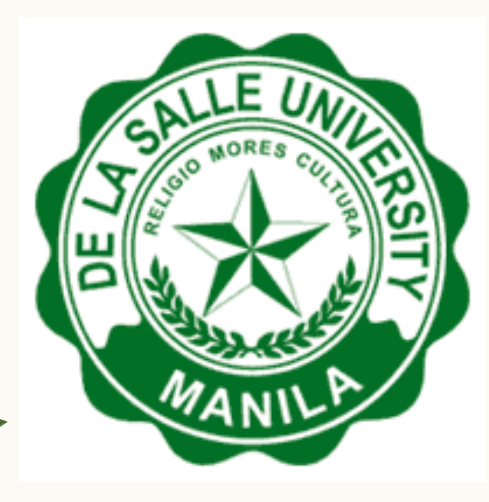

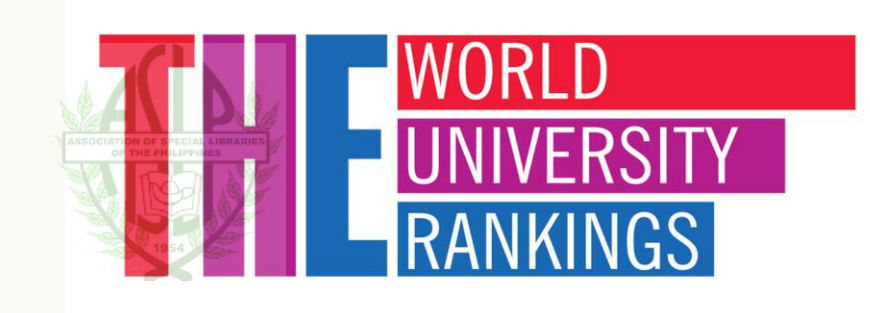

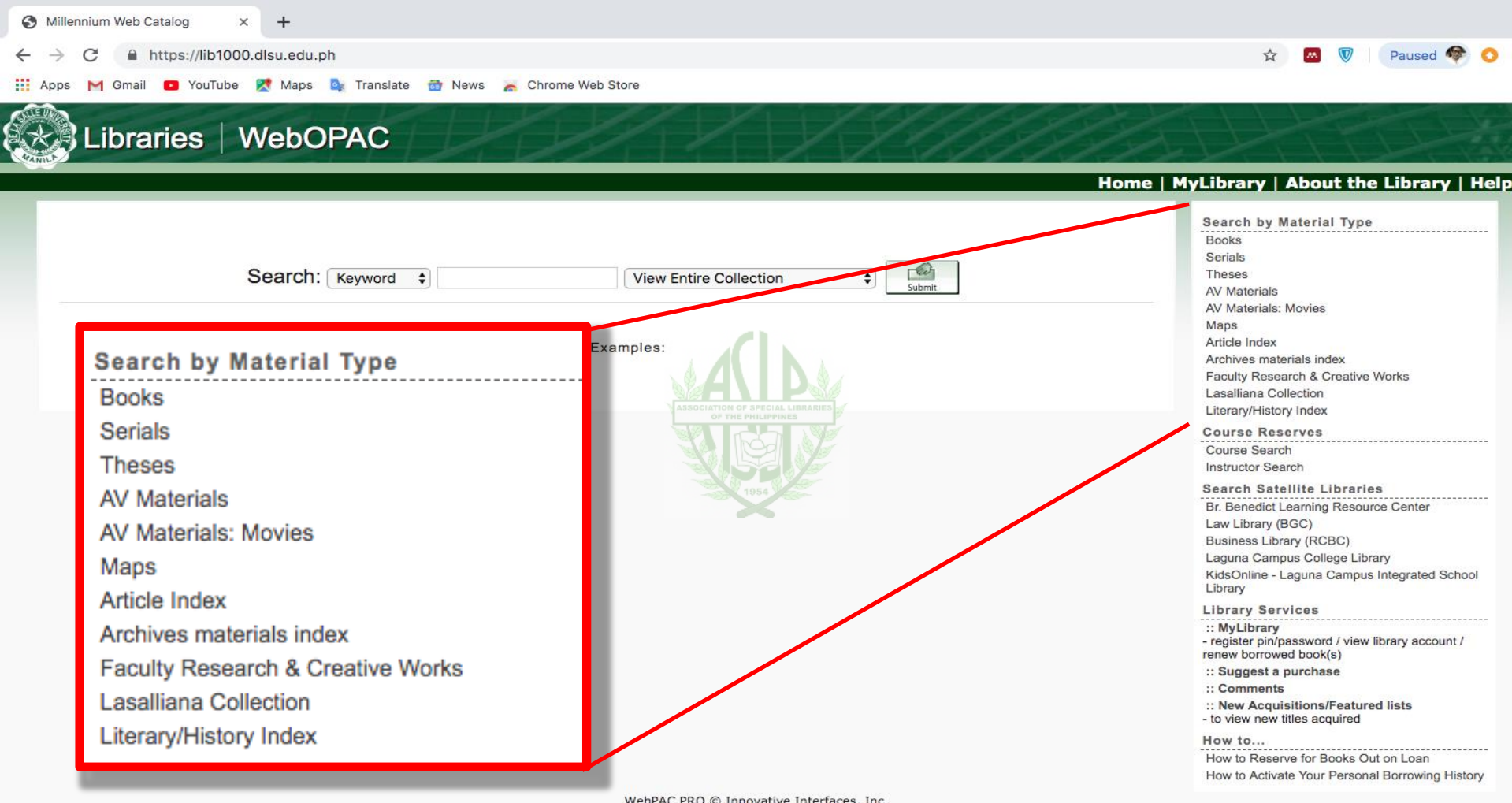

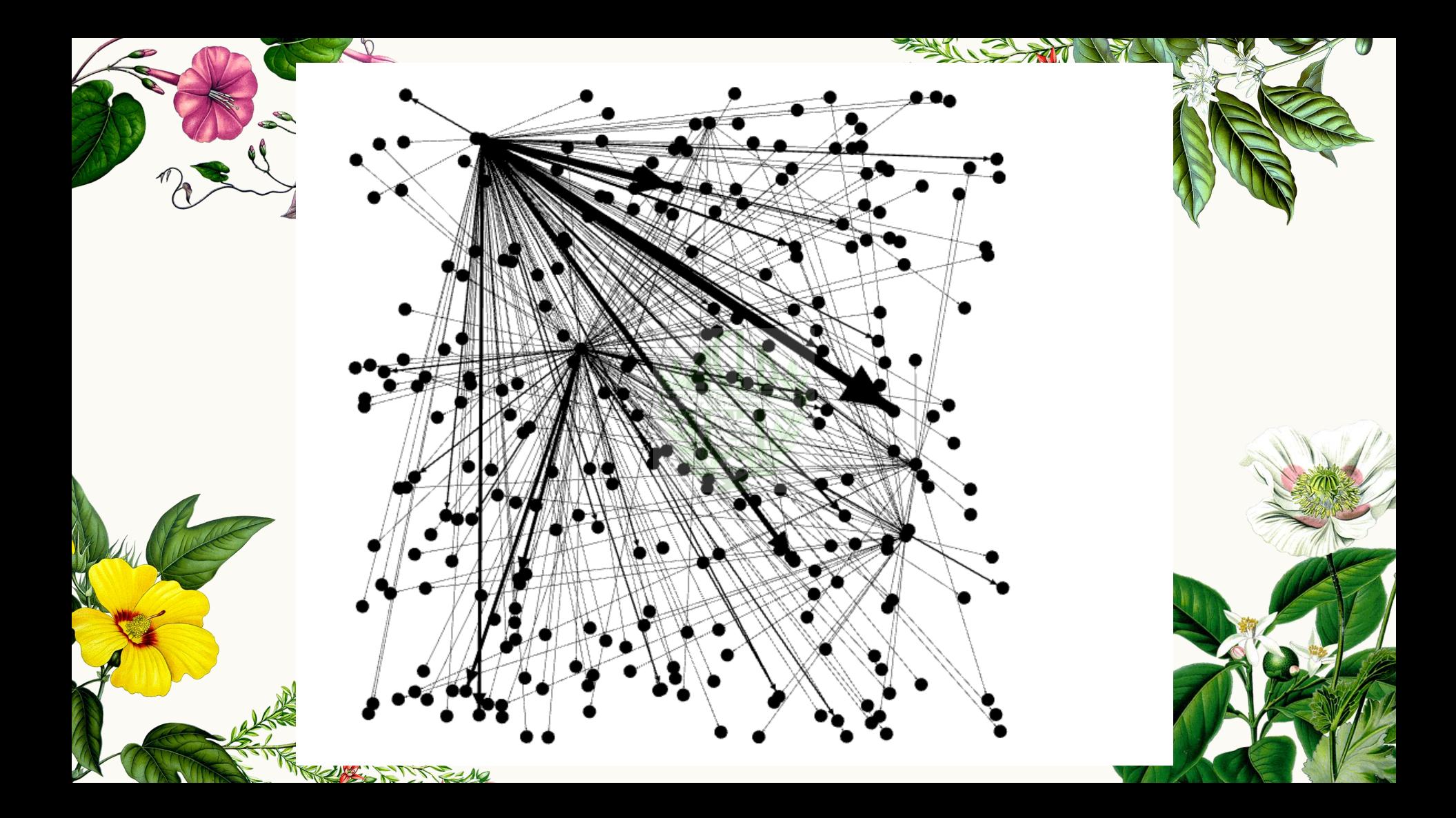

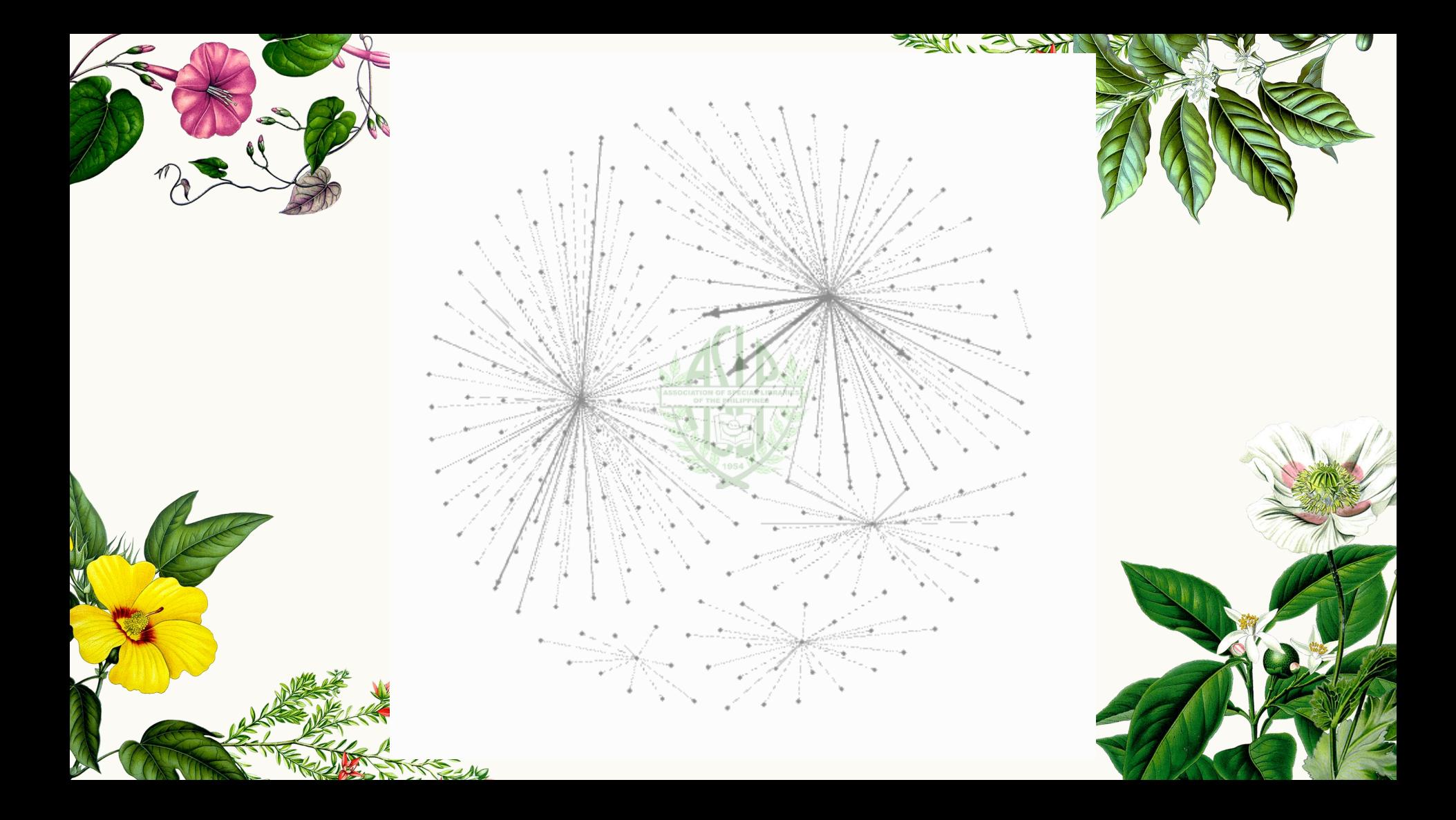

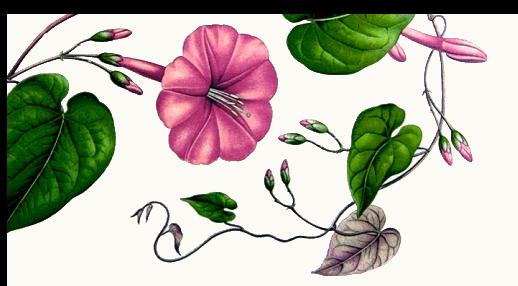

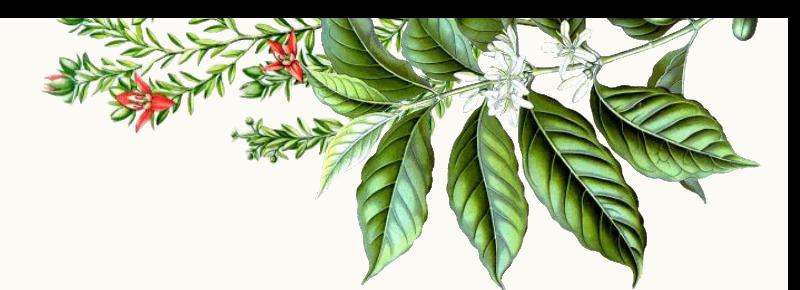

## ULRICHSWEB **Scopus**®

## CABELLS SCHOLARLY ANALYTICS

Hello LORAs,

Could you please check Journal of Materials Science and Engineering A and Journal of Materials Science and Engineering B in other scholarly indexers where these may be listed? Wala sa Scopus.

Thanks.

All the best, Christine

On Fri, Nov 11, 2016 at 11:59 AM, Christine Abrigo <christine.abrigo@dlsu.edu.ph> wrote: Will check po, Dr. Nila. Will get back to you.

Thanks.

All the best, Christine

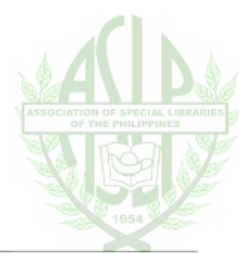

On Fri, Nov 11, 2016 at 9:56 AM, Leonila Abella <leonila.abella@dlsu.edu.ph> wrote: Dear Christine,

May I know if this journal is abstracted in EBSCO or in any indexing company? I was informed before that this journal is an abstracted refereed journal.

Thanks for your time.

Nila

On Wed, Nov 9, 2016 at 12:36 PM, Christine Abrigo <christine.abrigo@dlsu.edu.ph> wrote: Dear Dr. Nila,

Upon checking the Scopus title list, there is no entry there for both Journal of Materials Science and Engineering A and Journal of Materials Science and Engineering B:

Dear Dr. Nila,

I asked the Reference librarians to check our indexing sources and upon their investigation, it appears that the publisher is a predatory one. Please refer to their report below.

FYI. Thanks.

 $\begin{array}{c} 0 & 0 & 0 \\ \end{array}$ 

All the best, **Christine** 

On Fri, Nov 11, 2016 at 12:58 PM, DLSU Libraries <library@dlsu.edu.ph> wrote:

Miss Tin,

Can't seem to find the titles in eJournals A to Z which means the titles are not indexed in our subscriptions.

I started to suspect, then I verified and have found out that the *publisher is predatory* for the following reasons:

- 1. The publisher is listed in Beall's List of Predatory Publishers.
- 2. Publisher's boqus identity is verified by a couple of articles (1, 2).
- 3. Though the titles are in Ulrich, this does not justify their legitimacy.
- 4. Sudden change of site address from .com domain to .org for them to be appear legit.

Thank you.

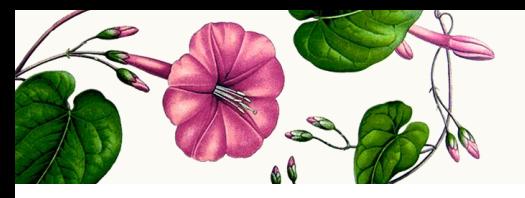

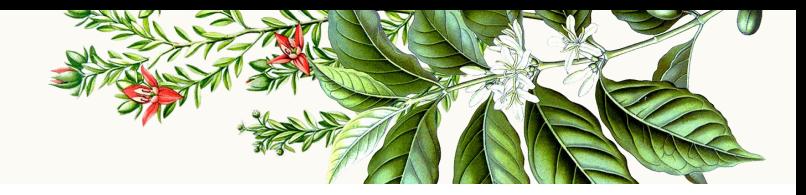

Dear All:

The DLSU Libraries has emailed me that the International Journal of Marketing Management which was emailed to all of us last June 8 is part of the Beall's List. Please see email below. This means that it can be a predatory journal. If it is classified as a predatory journal, any publication in this Journal cannot be counted as part of permanency, promotion, etc. Please always have the Journal checked by the DLSU Library to know if it is part of the Beall's List. Or you can go to this link to check:

https://scholarlyoa.com/publishers/

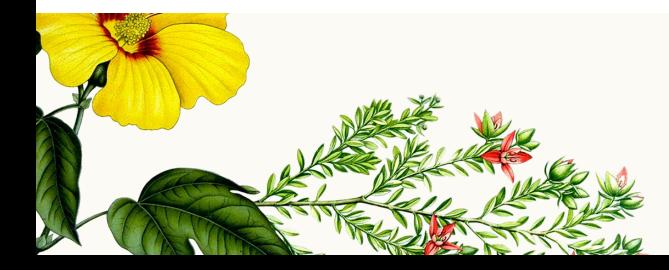

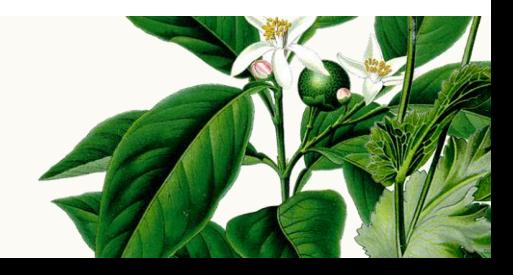

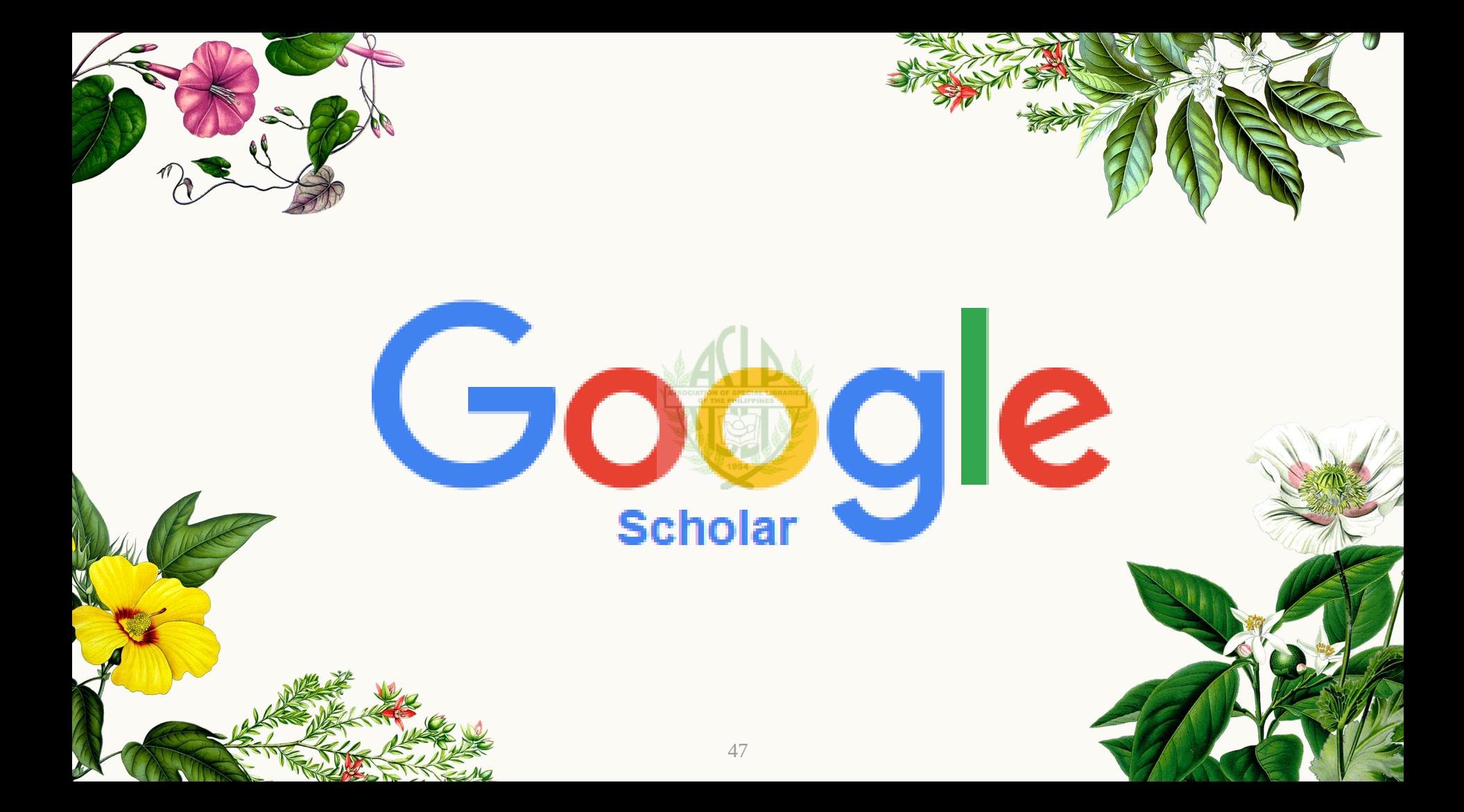

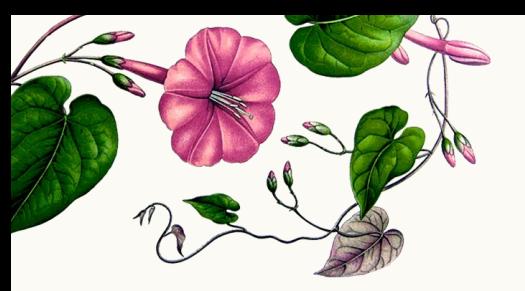

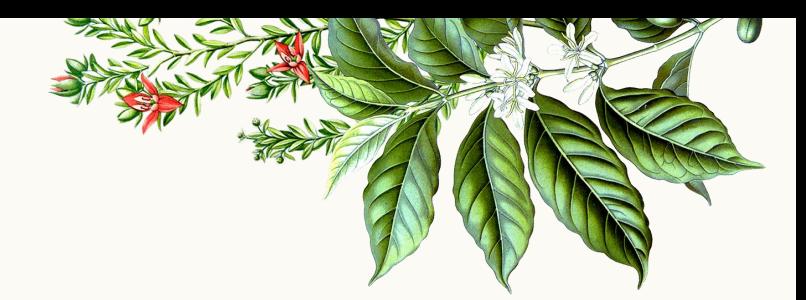

## **Calculating an author's h-index**

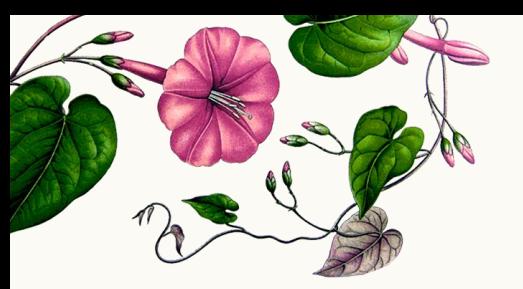

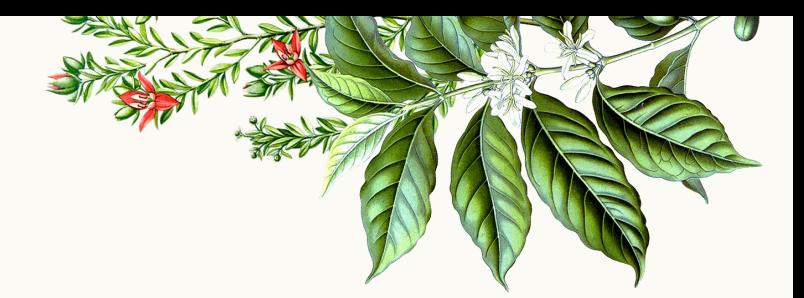

#### *index (h) is equal to the number of papers (Np) with at least h citations each*

*h = Np = h*

49

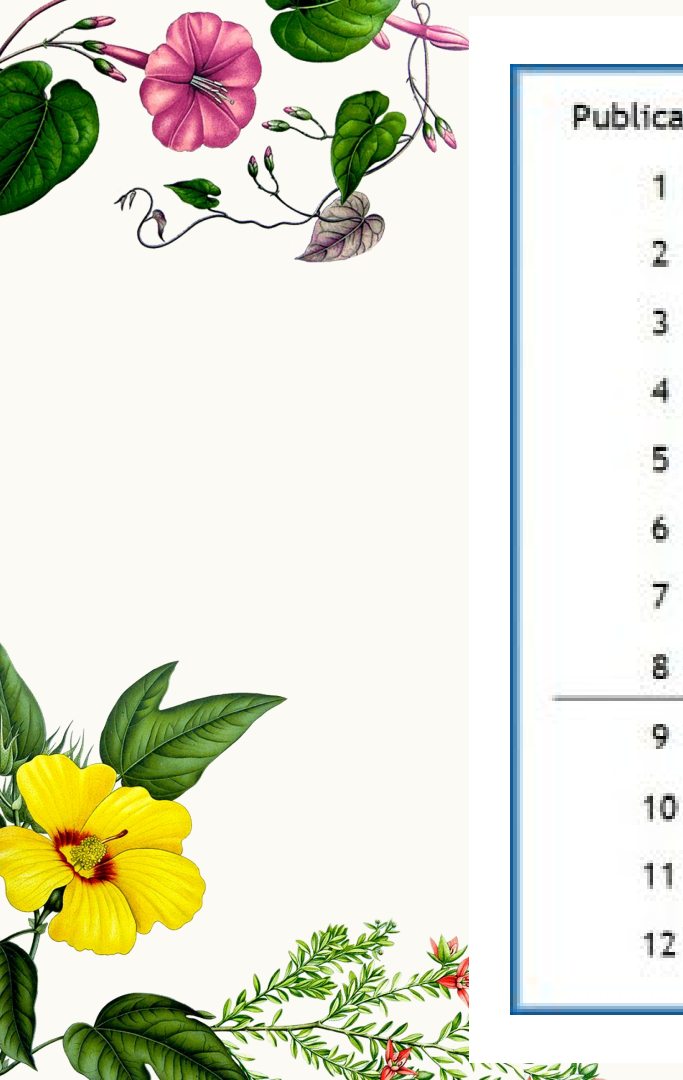

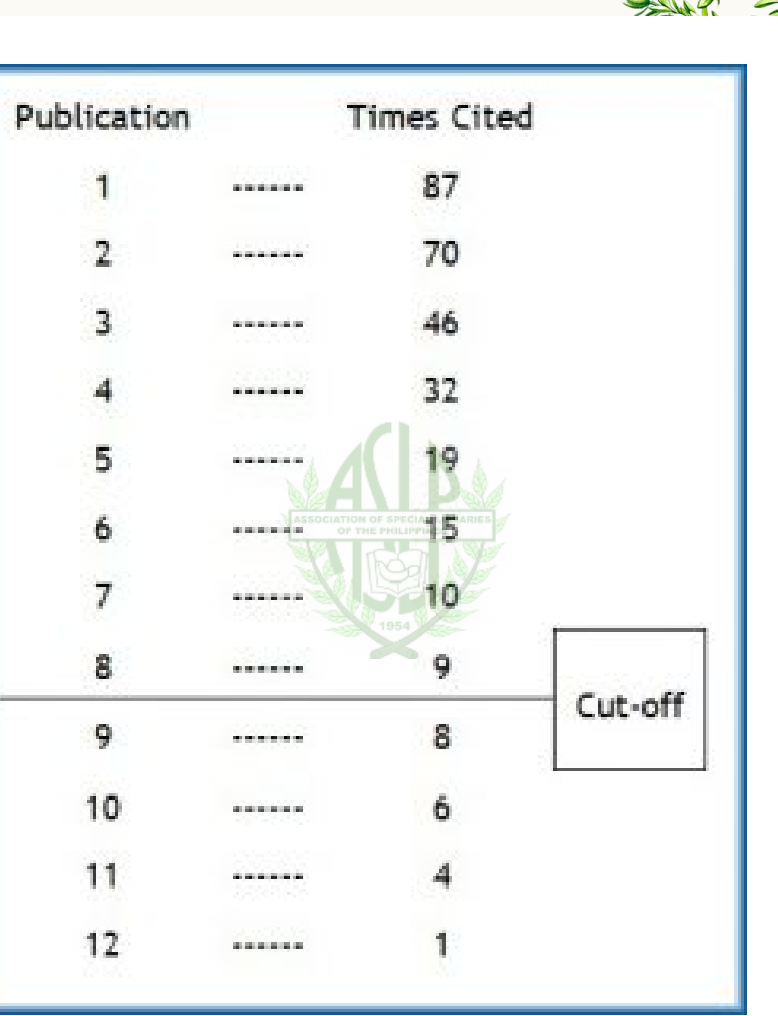

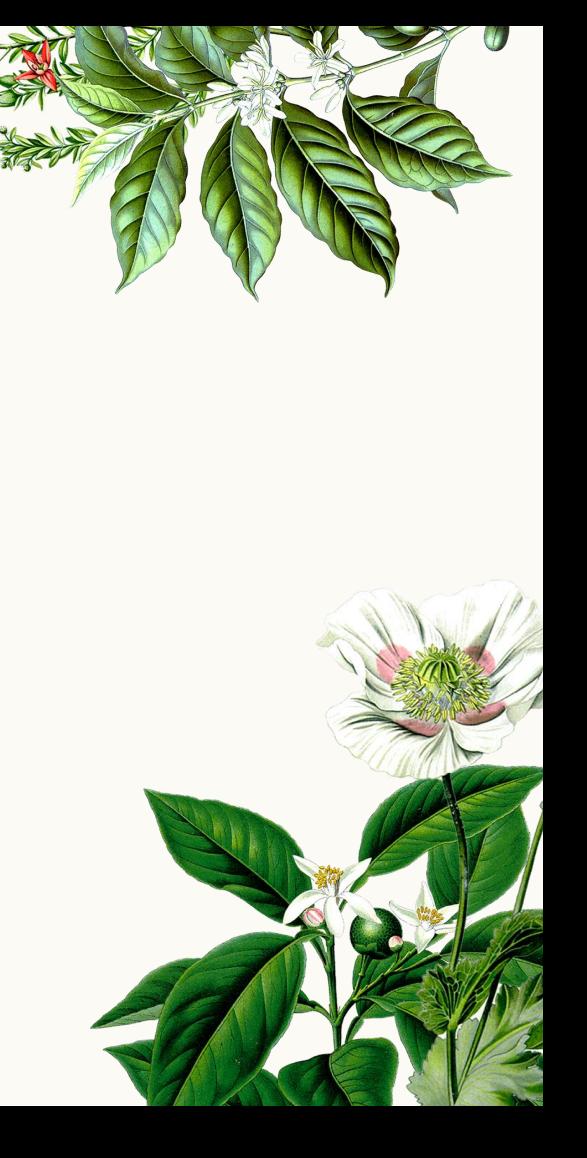

 $\rightarrow$ 

 $\rightarrow$ 

 $\blacksquare$  FOLLOW

Cited by

**SALE VIDEO VIDEO** 

**VIEW ALL** 

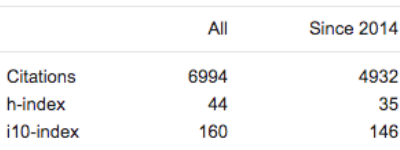

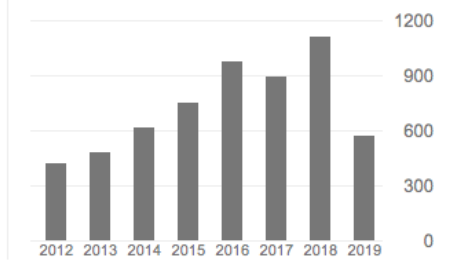

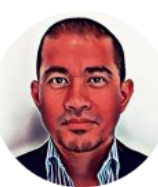

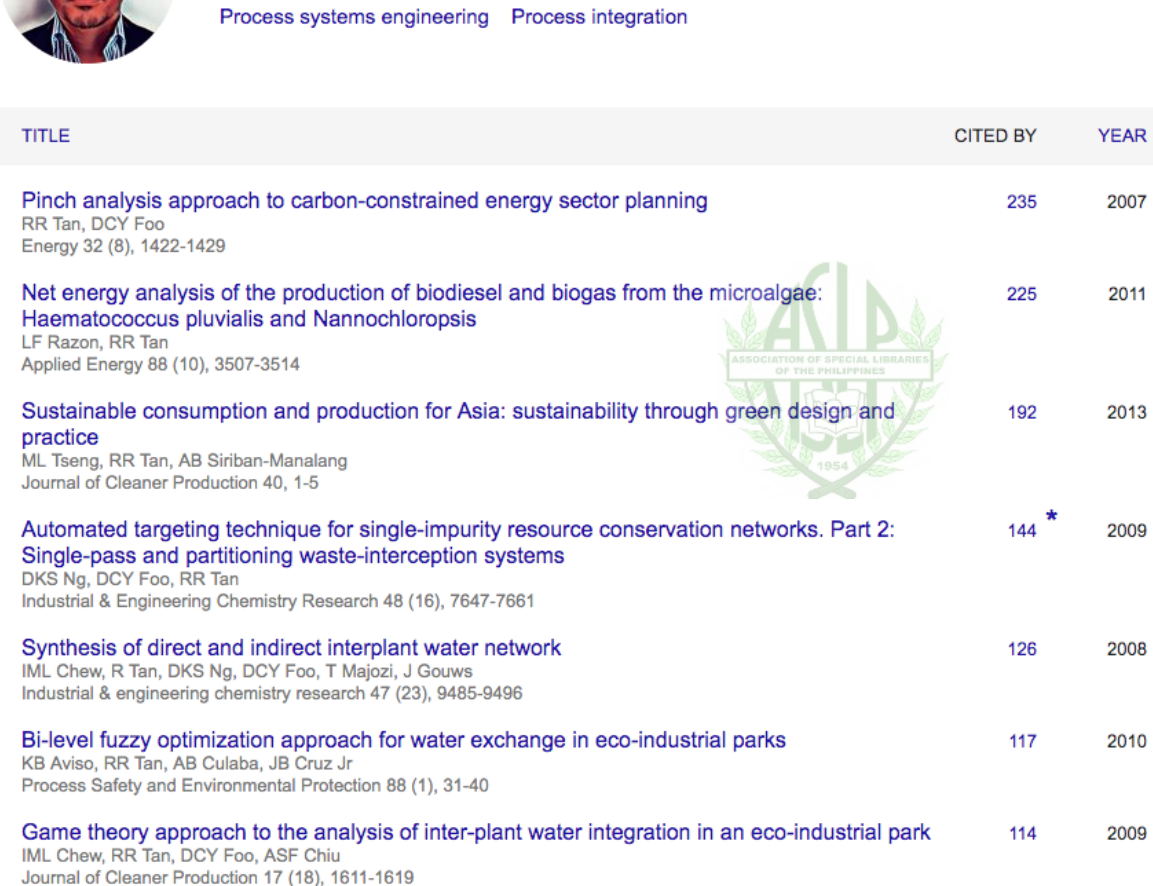

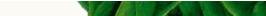

 $\sim$ 

Raymond R. Tan

Verified email at dlsu.edu.ph

De La Salle University

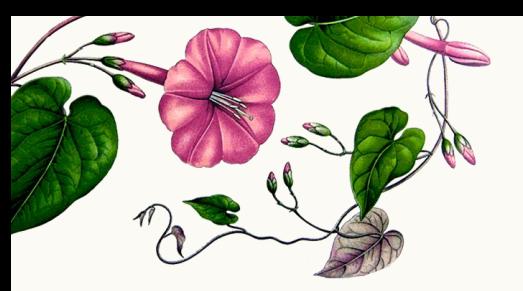

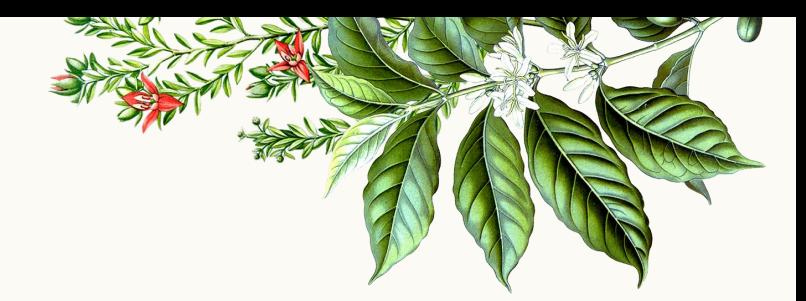

## **Calculating a journal's impact factor**

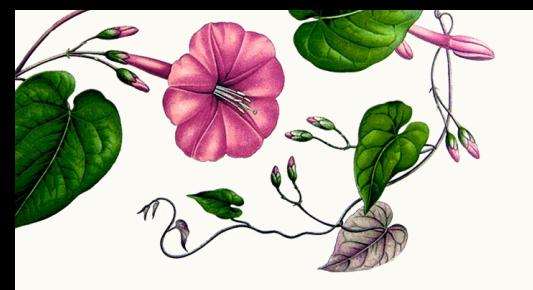

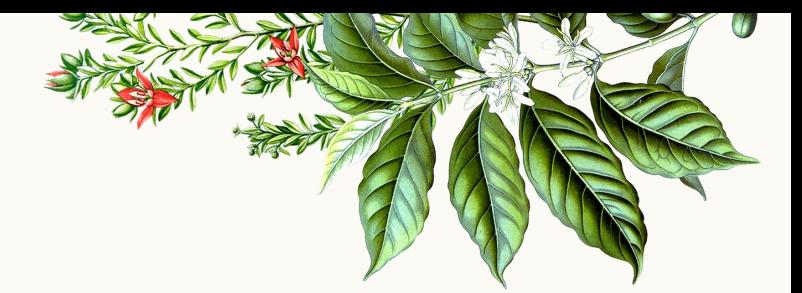

- $A =$  total cites in calculated year
- $B =$  cites in the calculated year published in the past 2 years
- $C$  = number of articles published in the
	- past 2 years
- $D = B/C =$  impact factor

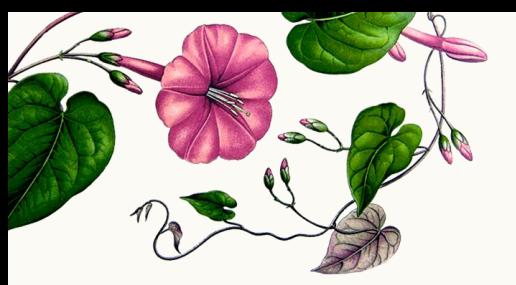

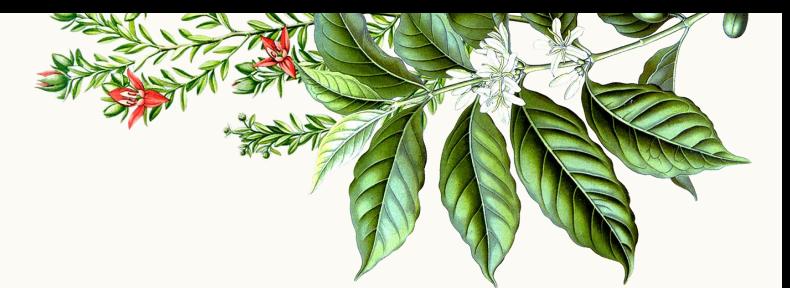

A= total cites in 1992

B= 1992 cites to articles published in 1990-91 (this is a subset of A)

C= number of articles published in 1990-91

 $D = B/C = 1992$  impact factor

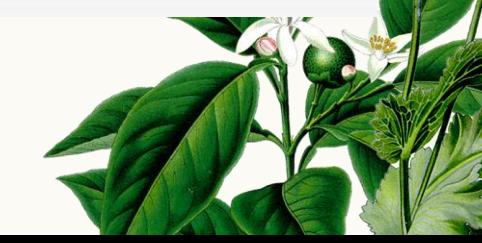

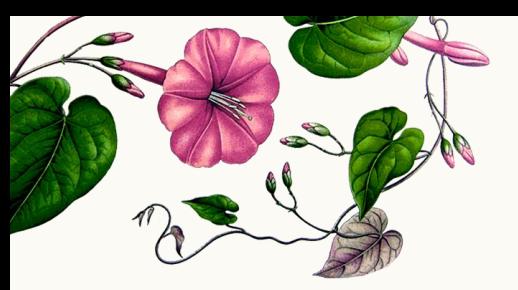

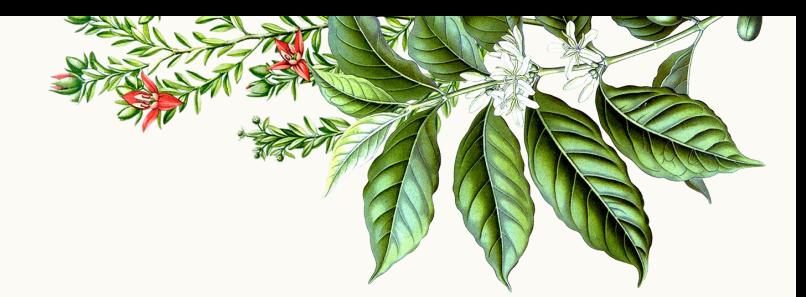

# **Let's do this!**

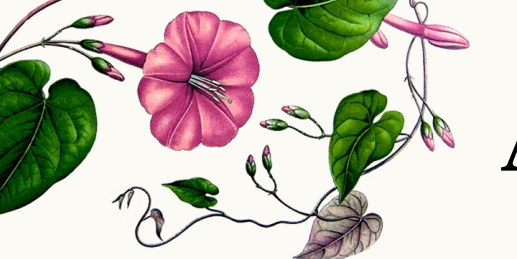

**Author 1** 

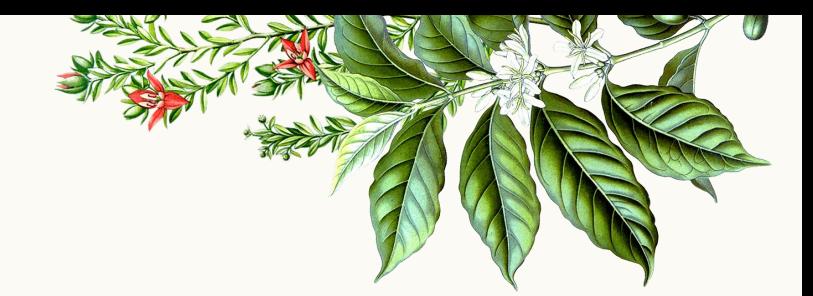

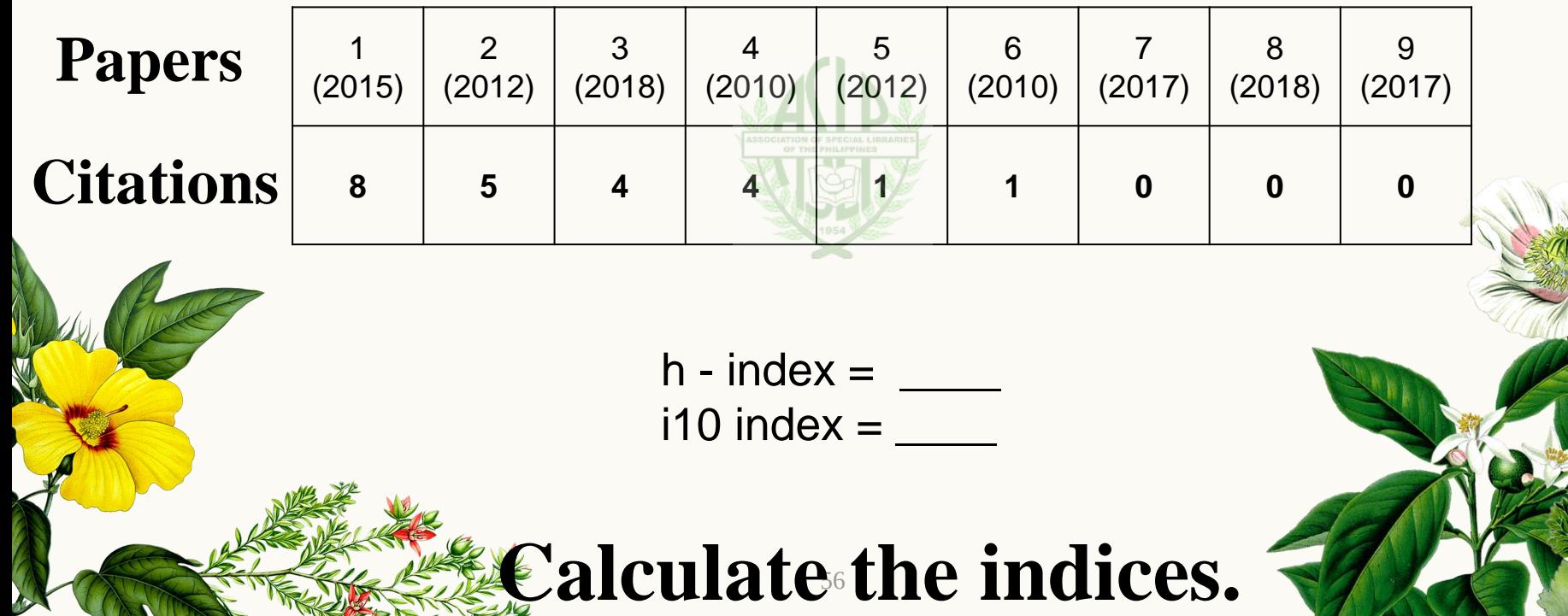

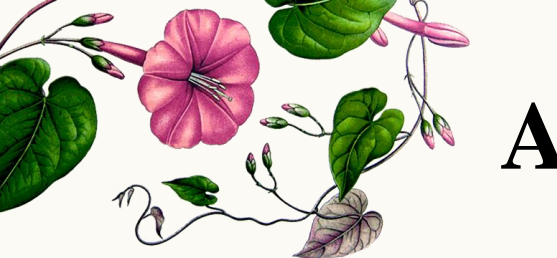

**Author 2** 

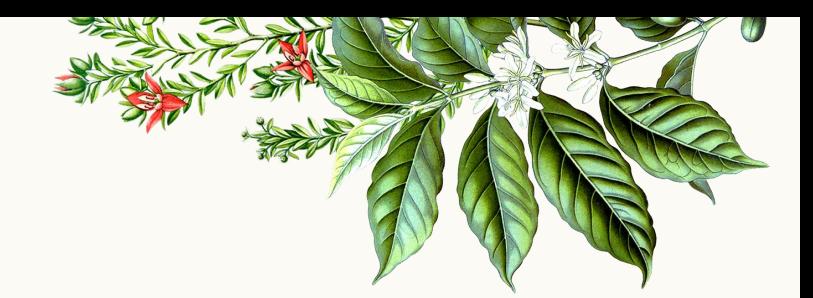

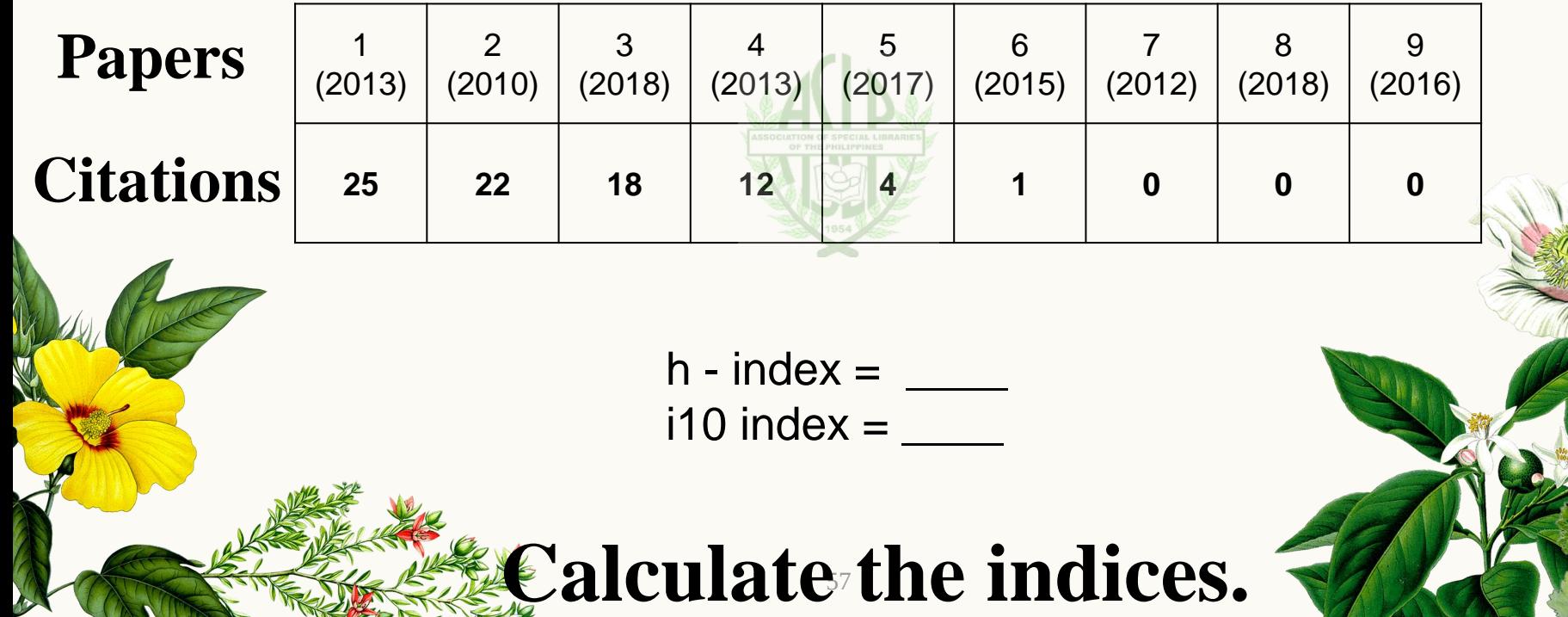

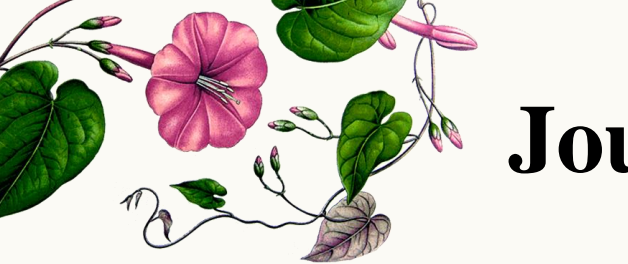

#### **Journal 1**

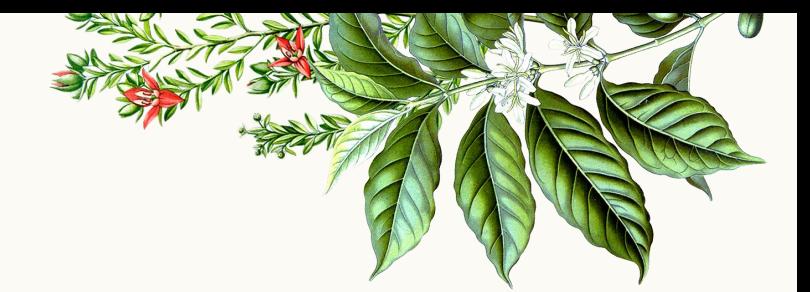

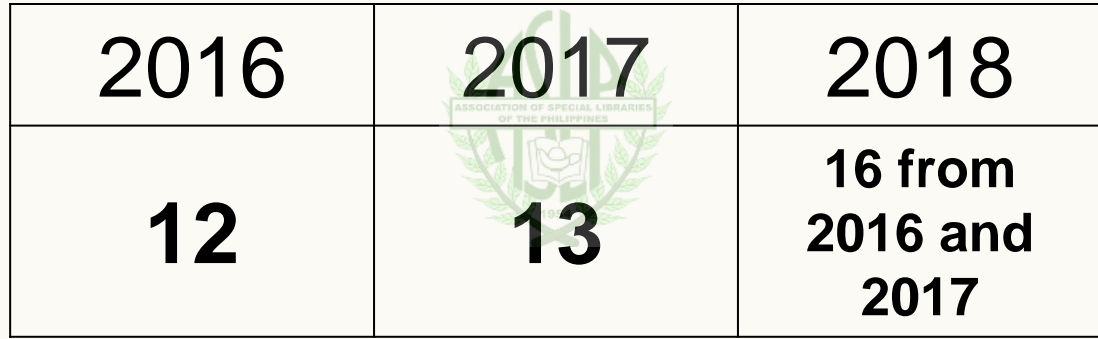

**Calculate the impact factor.** 

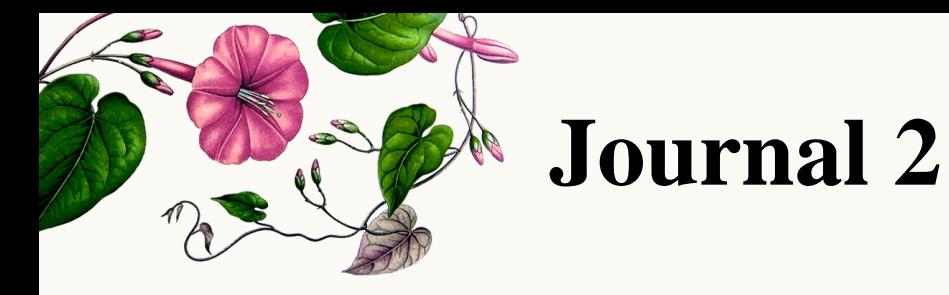

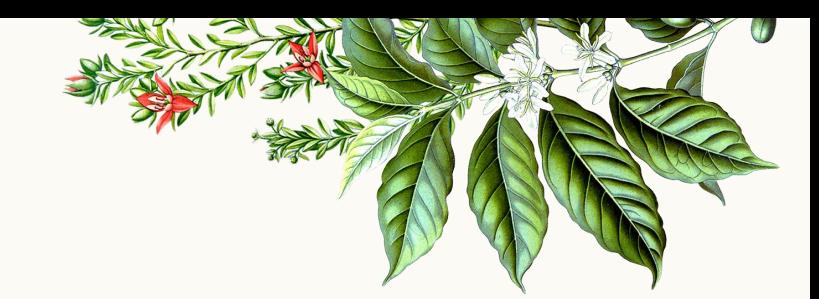

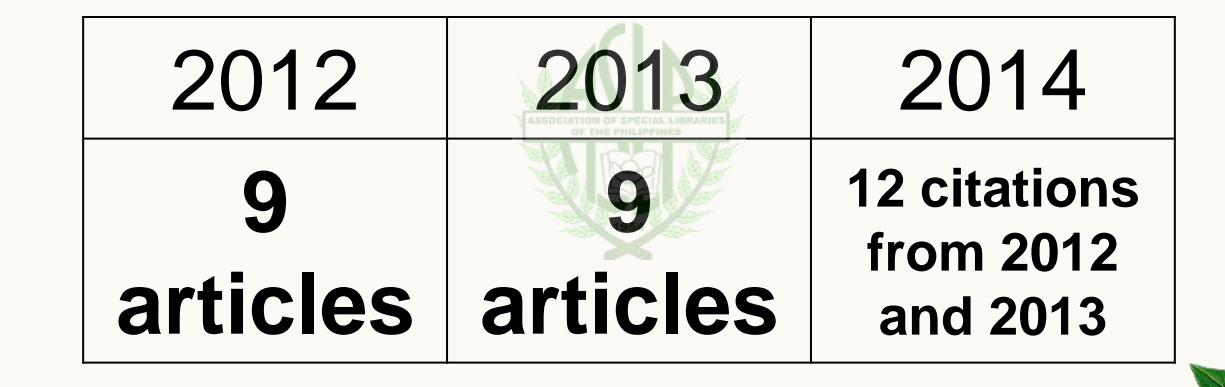

**Calculate the impact factor.** 

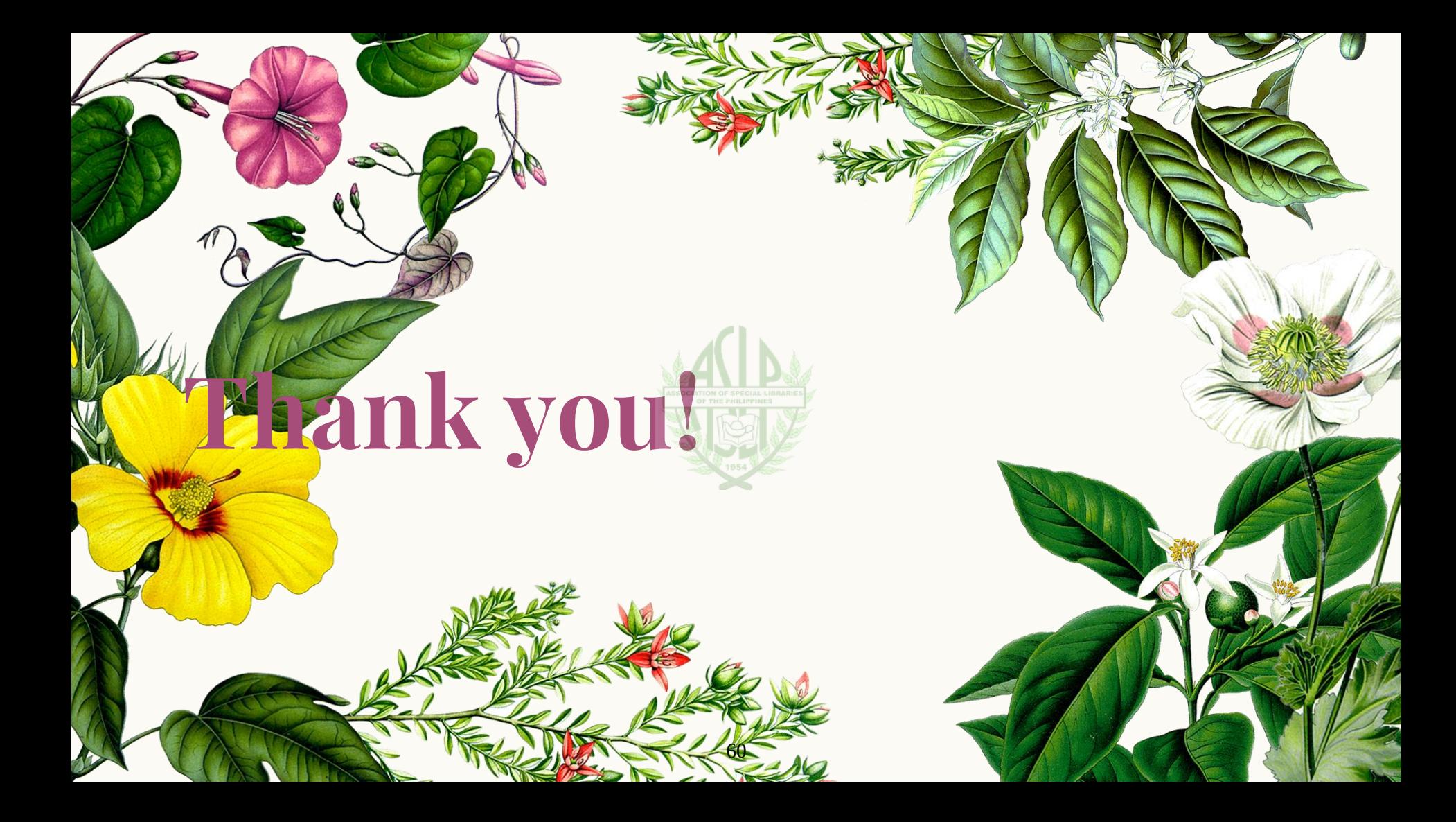

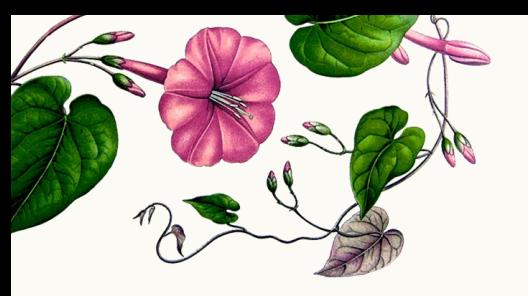

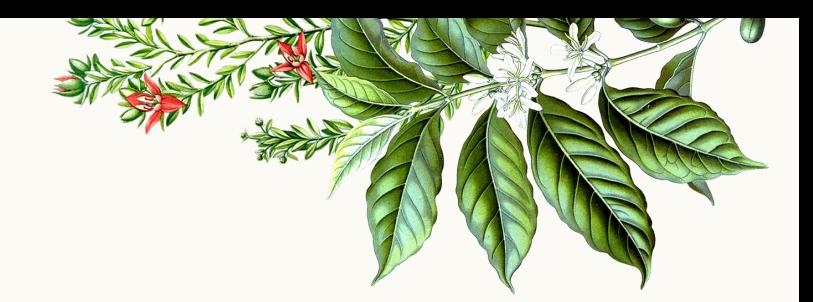

#### John Louie Zabala Readers' Services Librarian De La Salle University john.louie.zabala@dlsu.edu.ph

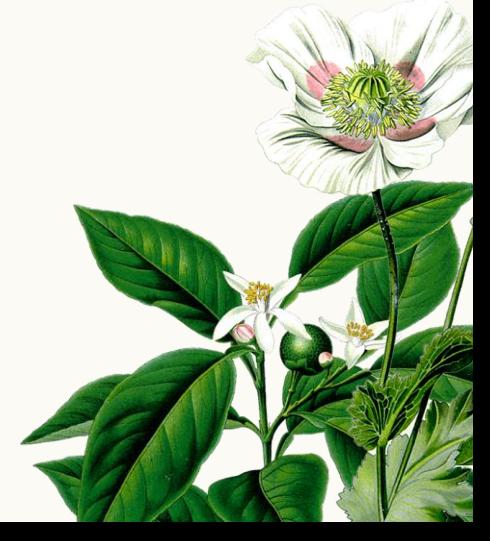

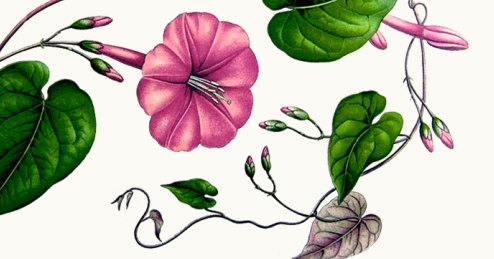

Dundar, H., & Lewis, D. R. (1998). Determinants of research productivity in higher education. *Research in higher education*, *39*(6), 607-631.

Fetalver Jr, M. A. (2013). Predictors of research dissemination and utilization in State Higher Education Institutions in Region IV, Philippines. *Liceo Journal Higher Education Research*, *6*(2), 171.

Pritchard, A. (1969). Statistical bibliography or bibliometrics. *Journal of documentation*, *25*(4), 348-349.